### **NOKIA** Developer

## [Template:ReviewerApproved](http://developer.nokia.com/community/wiki/Template:ReviewerApproved)

Add this template as a comment to mark the associated article as Reviewer Approved. The article then displays a small "star" on<br>the right hand side of the article, with a link down to the comment where the approval will be

### Usage

 $\sim$ 

The Reviewer Approved star is used when a member of the Nokia Developer's community reviews and approves of an article that<br>*they did not write.* The purpose of this review is to create a member generated approval system s To review an article, write a short two or three paragraph review on that article's comment page describing:

the article and what it accomplishes<br>why you felt it a good article. For example perhaps you used the code example or you felt the article was very instructive or<br>contained information that is not captured elsewhere

For high quality articles, copy-paste the following text at the top of the page, entering your username (e.g. Hamishwillee, not<br>User:Hamishwillee) and the text for your review

{{ReviewerApproved|user=your\_user\_name\_in\_bar\_format|timestamp={{subst:CURRENTTIMESTAMP}}|text=your review of the article }}

## List of Approved Articles

Below is list of articles that have been updated with approvals as comments (ie up to date)

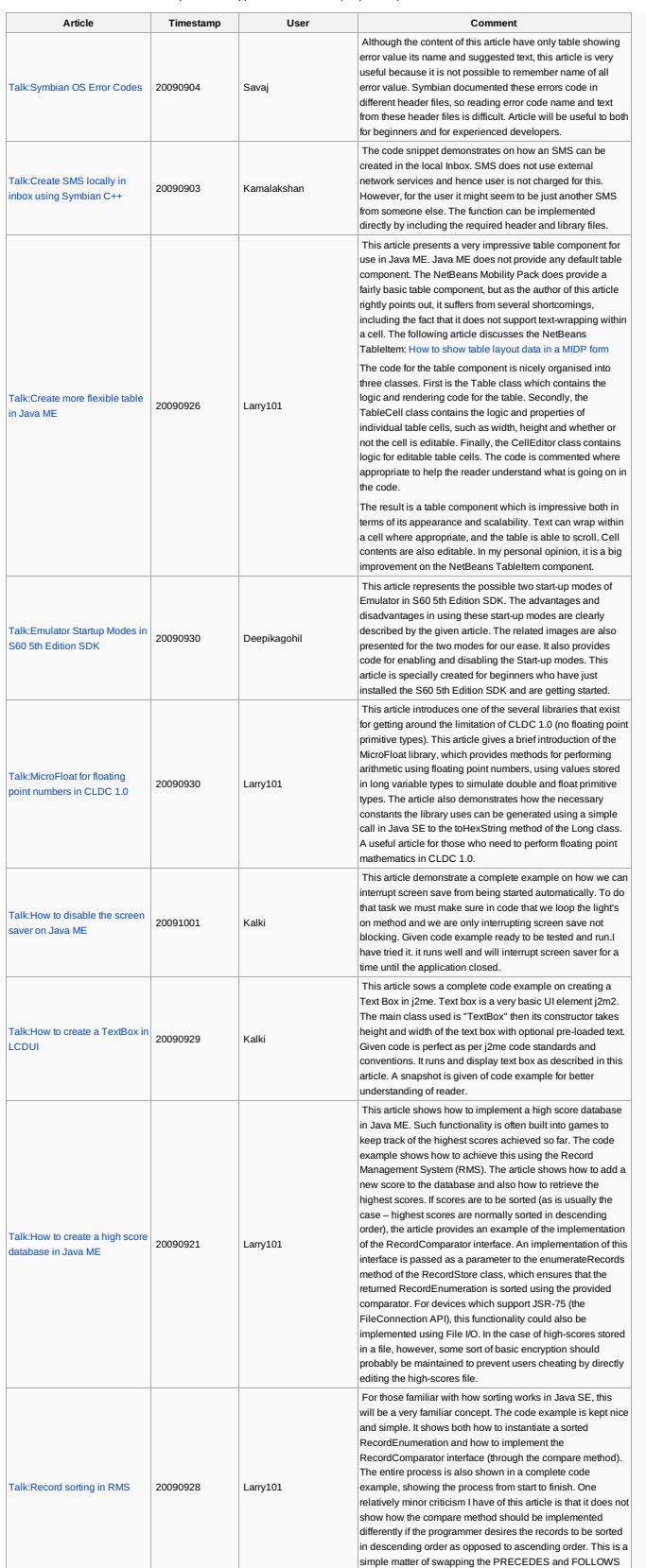

simple matter of swapping the PRECEDES and FOLLOWS<br>http://developer.nokia.com/community/wiki/Template:ReviewerApproved (C) Copyright Nokia 2014. All rights reserved.

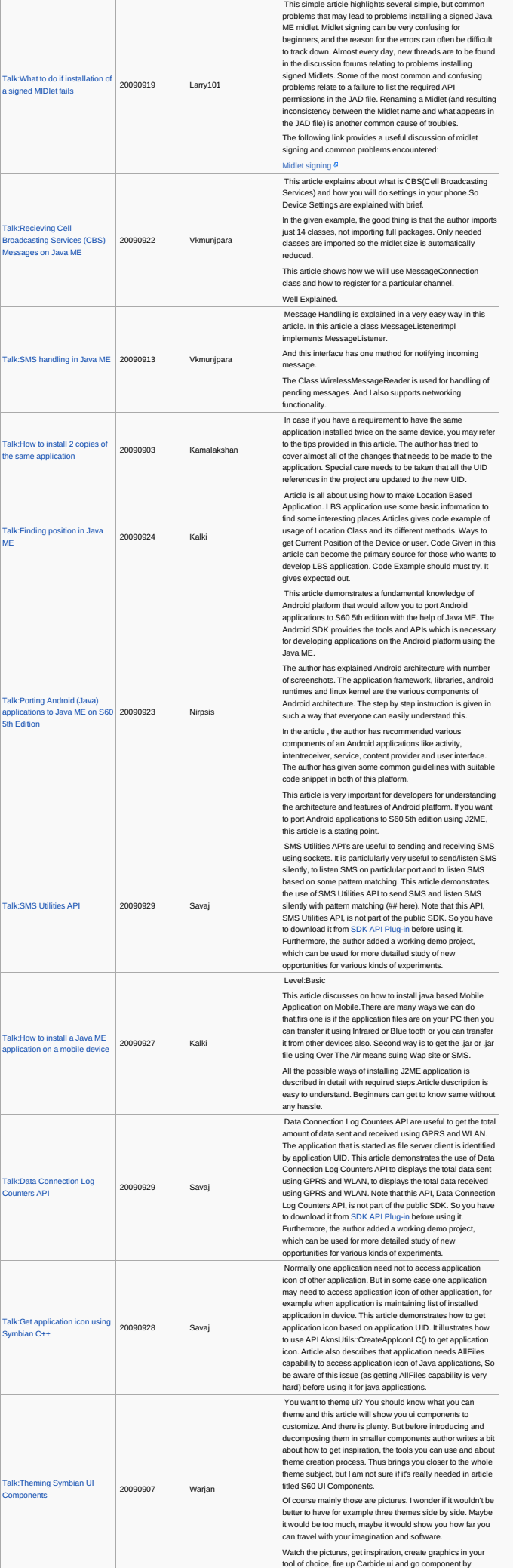

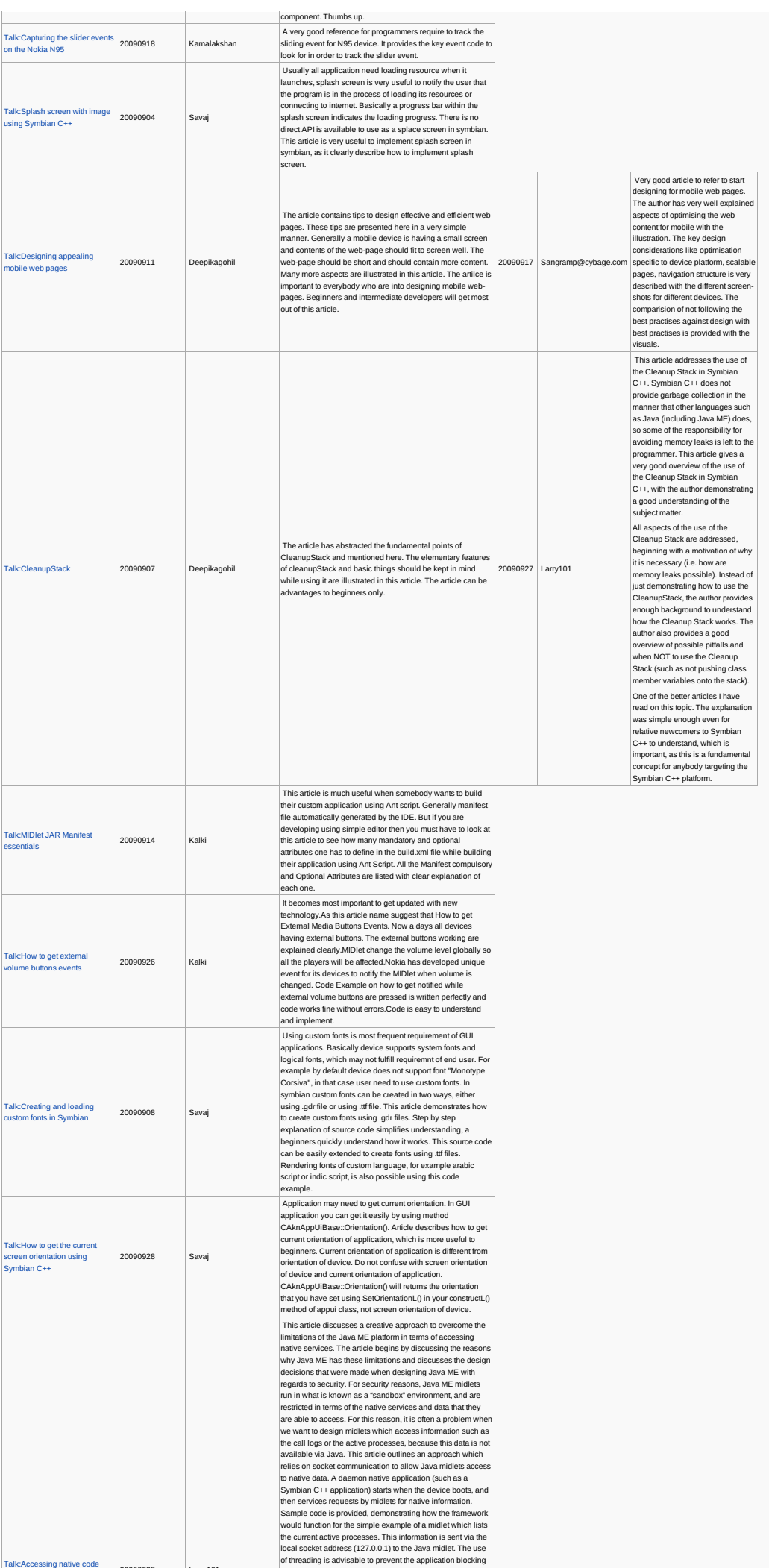

20090928 Larry101 http://developer.nokia.com/community/wiki/Template:ReviewerApproved (C) Copyright Nokia 2014. All rights reserved.

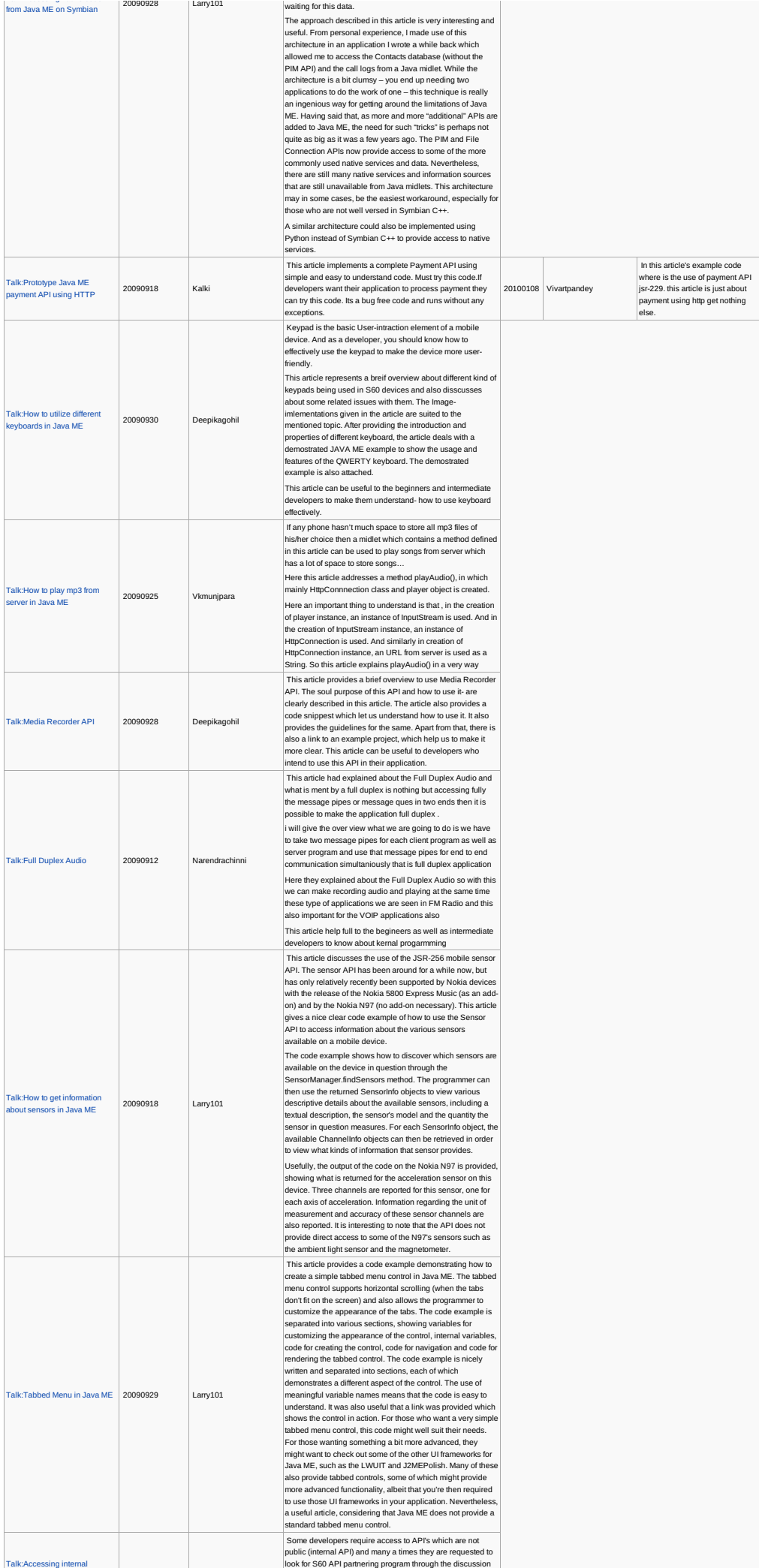

[Talk:Accessing](http://developer.nokia.com/community/wiki/Talk:Accessing_native_code_from_Java_ME_on_Symbian) native code

http://developer.nokia.com/community/wiki/Template:ReviewerApproved (C) Copyright Nokia 2014. All rights reserved.

Talk:Accessing internal

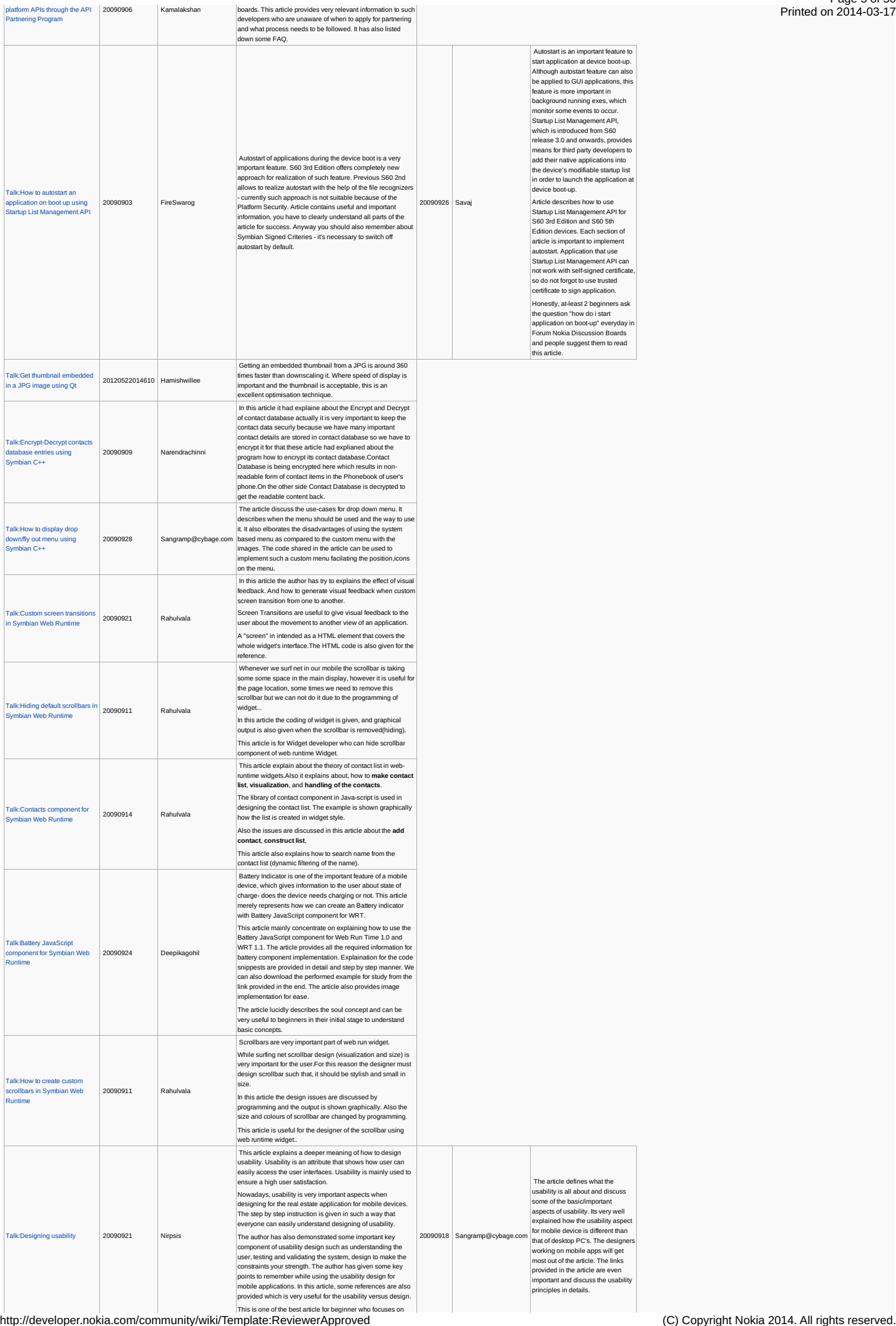

# Page 5 of 50 Printed on 2014-07-14

Page 6 of 50 Printed on 2014-07-14

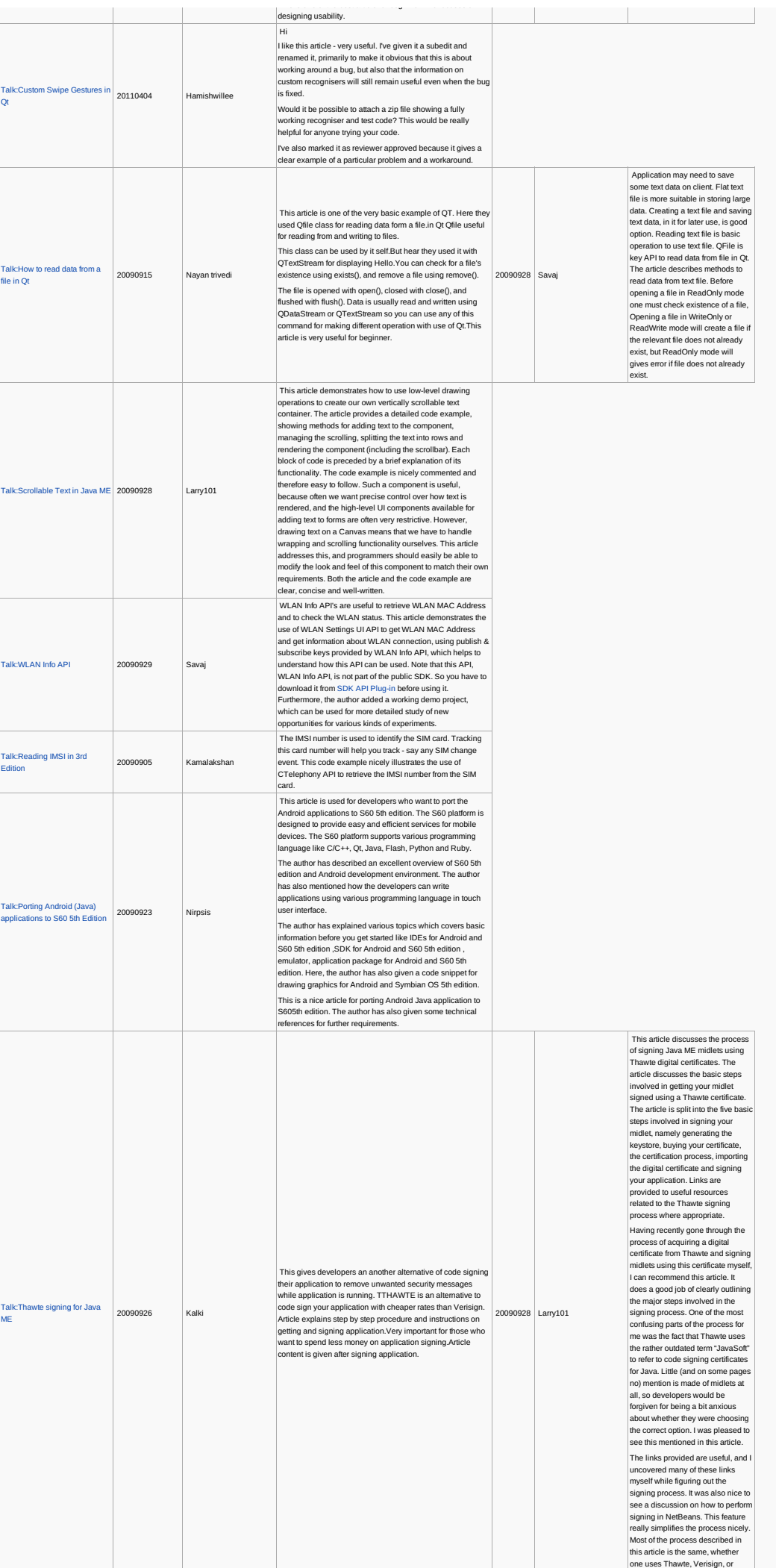

http://developer.nokia.com/community/wiki/Template:ReviewerApproved (C) Copyright Nokia 2014. All rights reserved.

 $\sim$ 

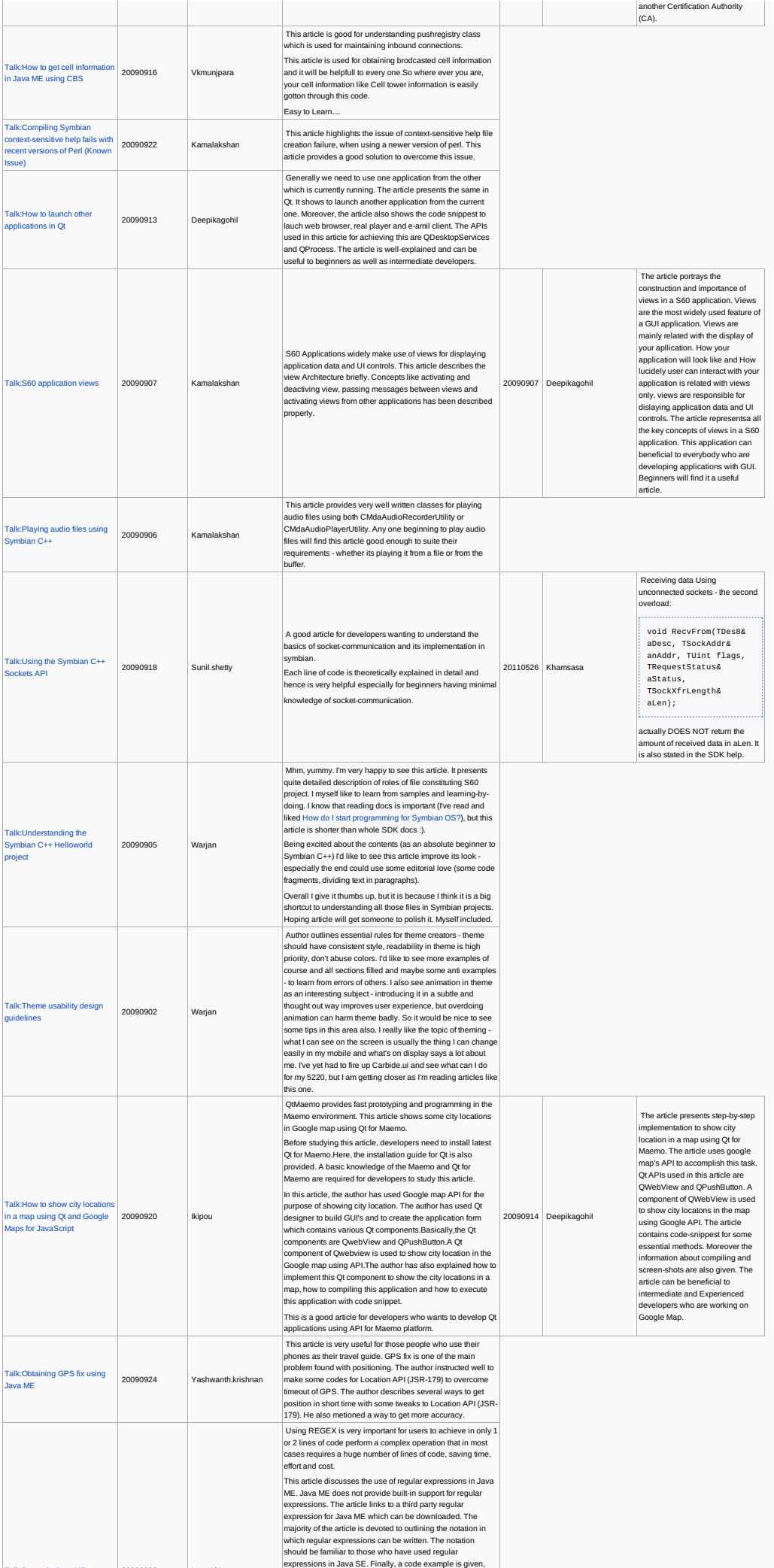

Page 7 of 50 Printed on 2014-07-14

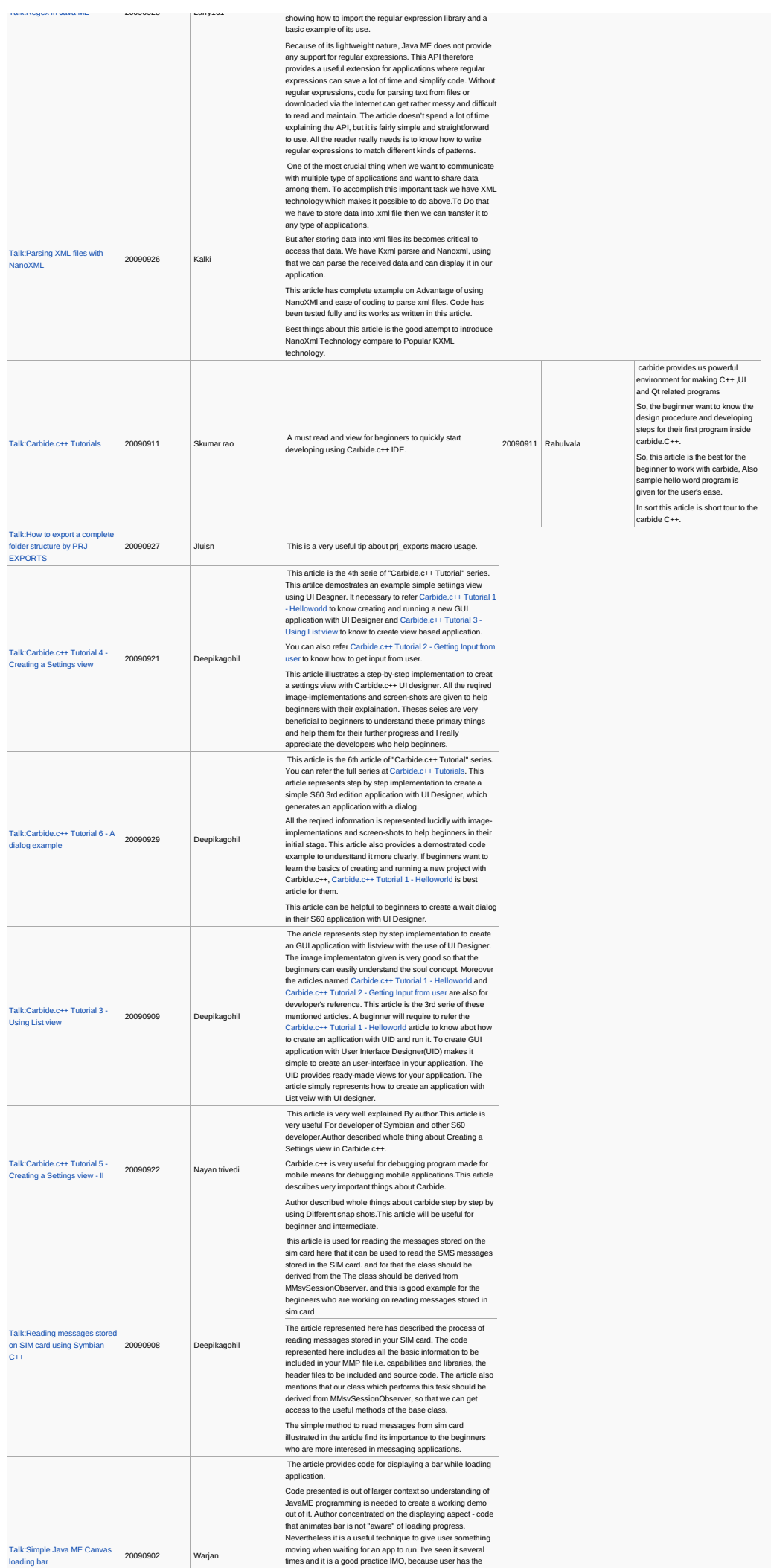

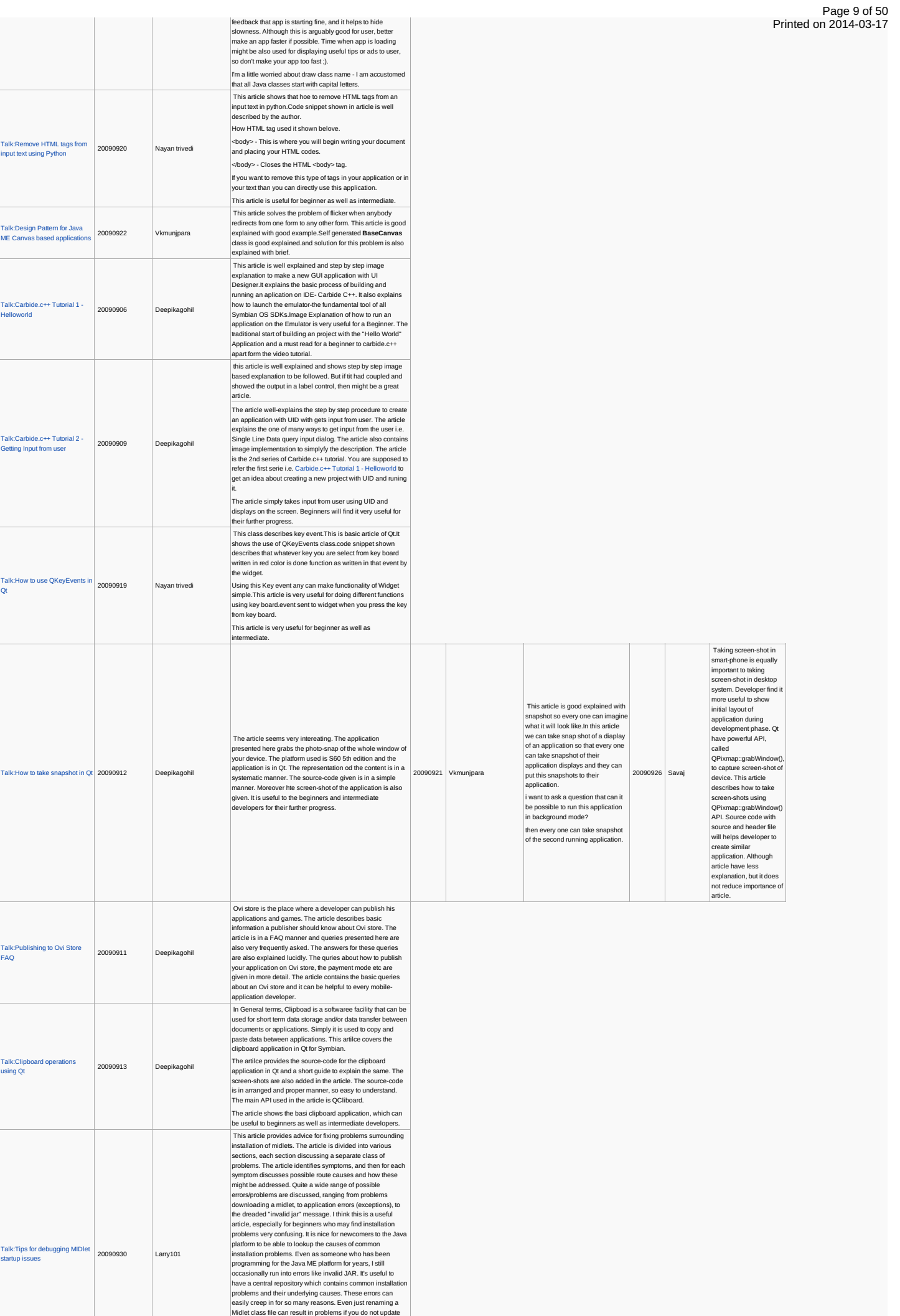

**Contract** 

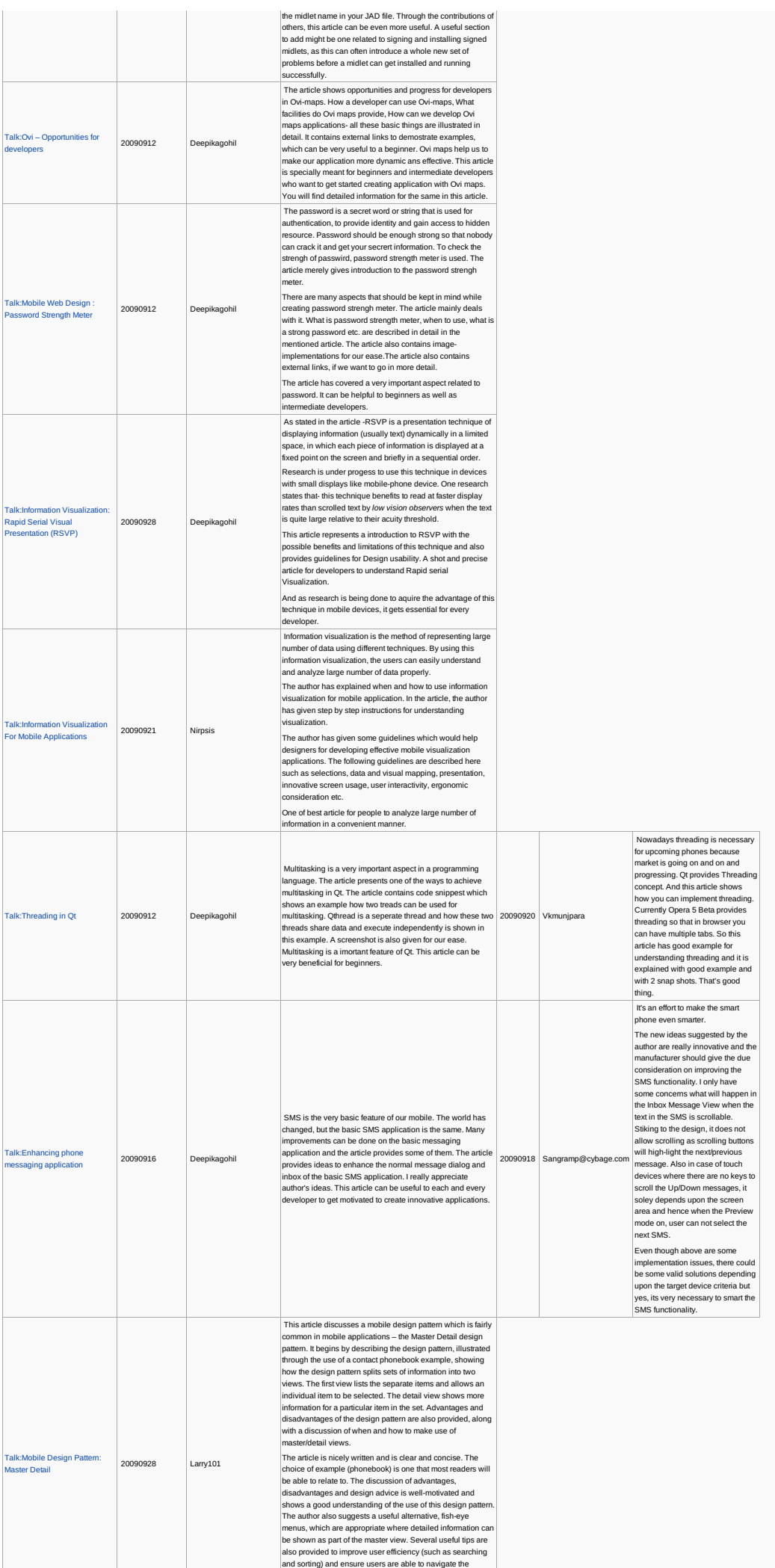

http://developer.nokia.com/community/wiki/Template:ReviewerApproved (C) Copyright Nokia 2014. All rights reserved.

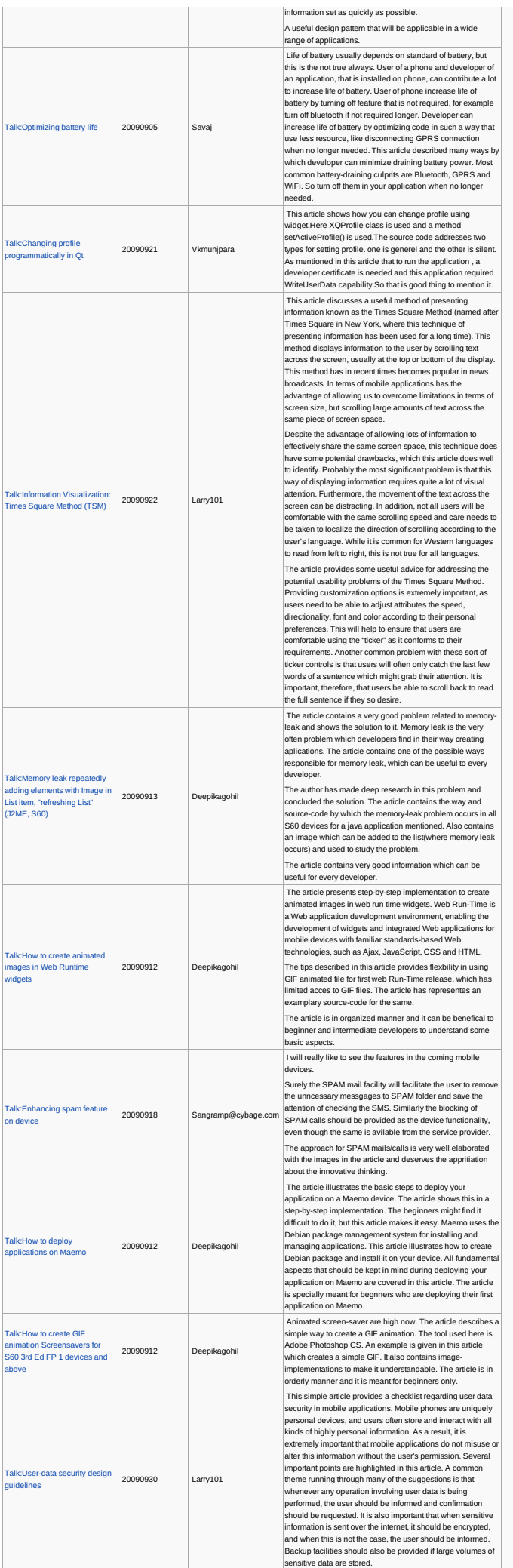

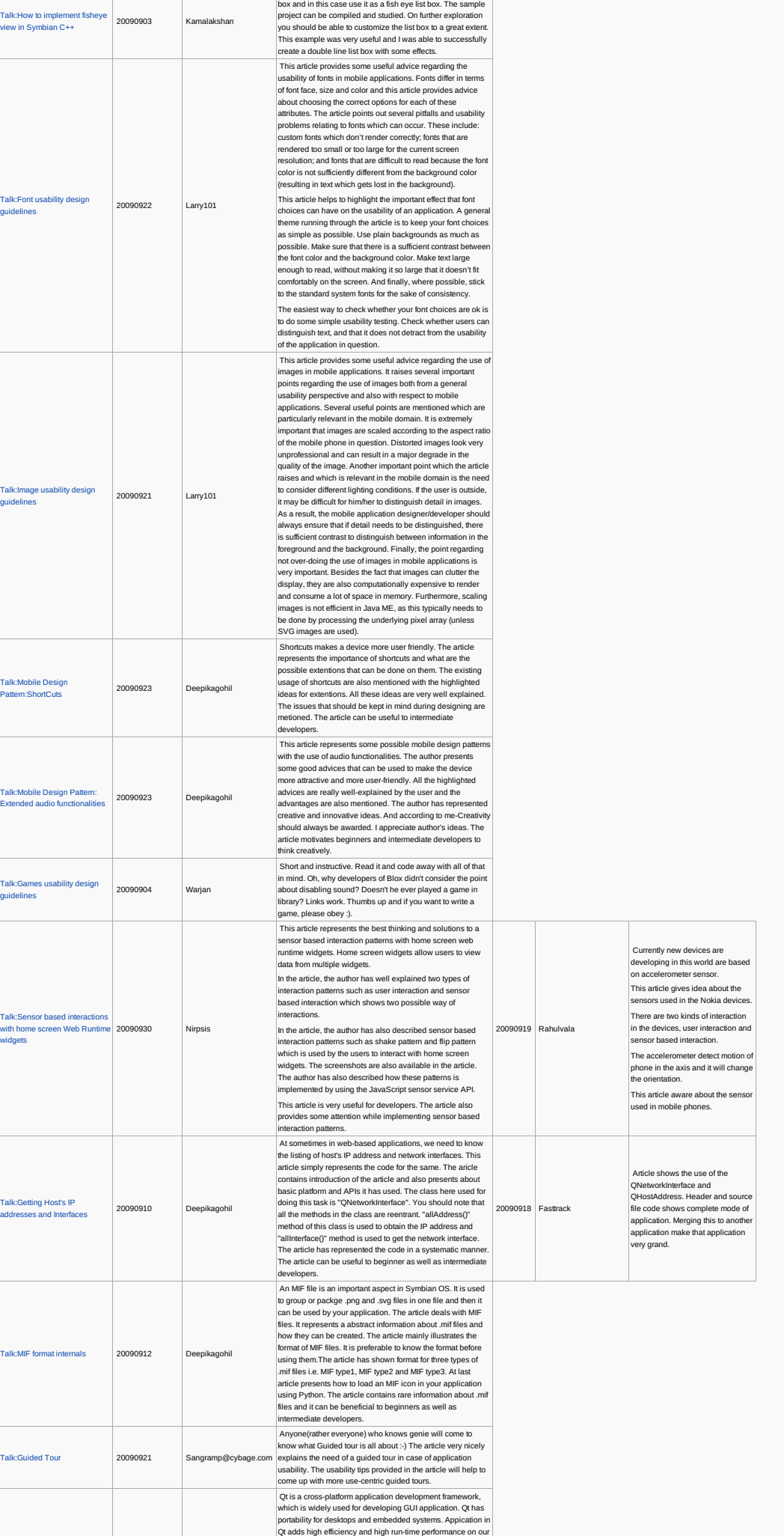

device.

This article merely represents an approach to a

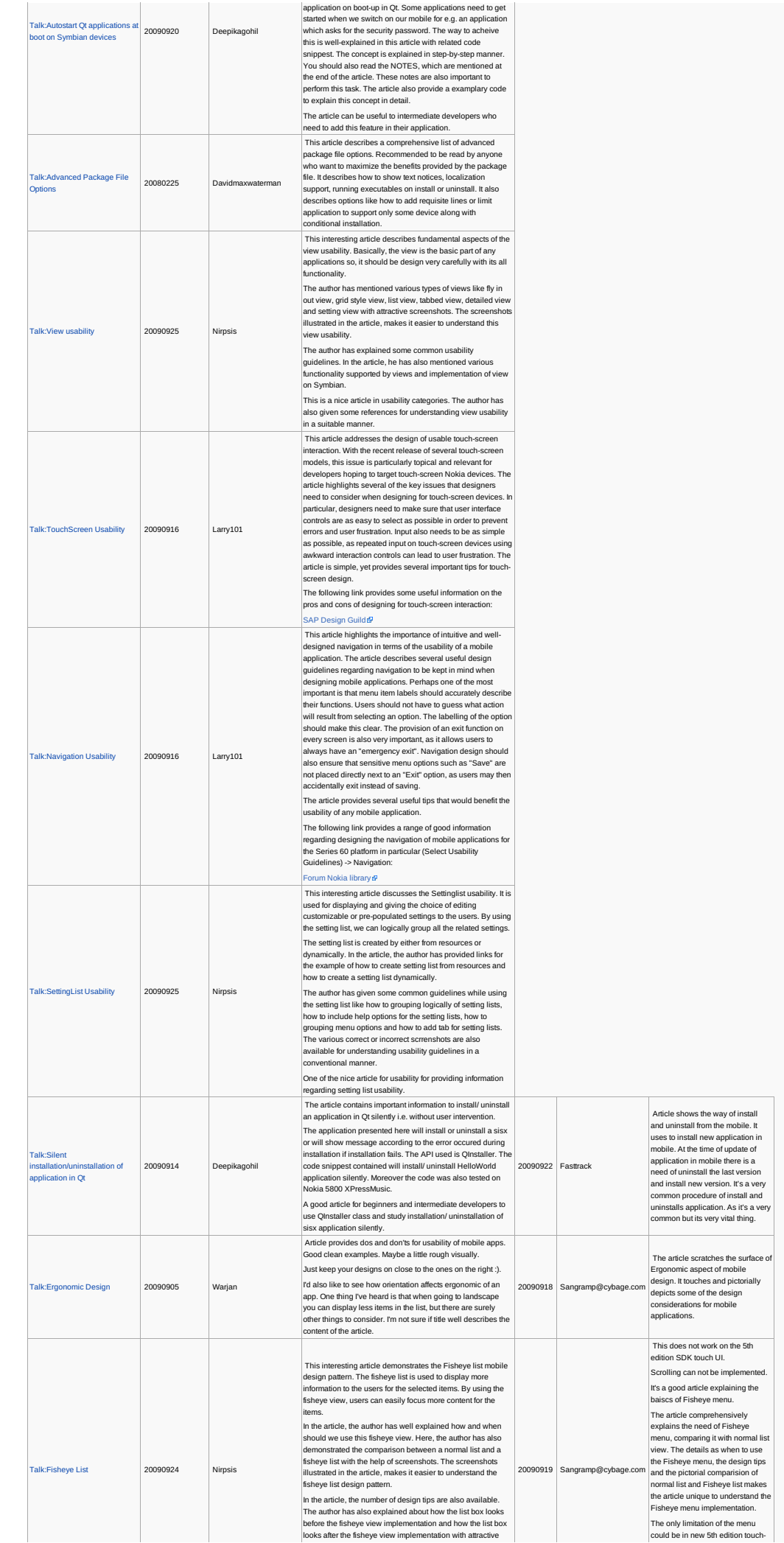

http://developer.nokia.com/community/wiki/Template:ReviewerApproved (C) Copyright Nokia 2014. All rights reserved.

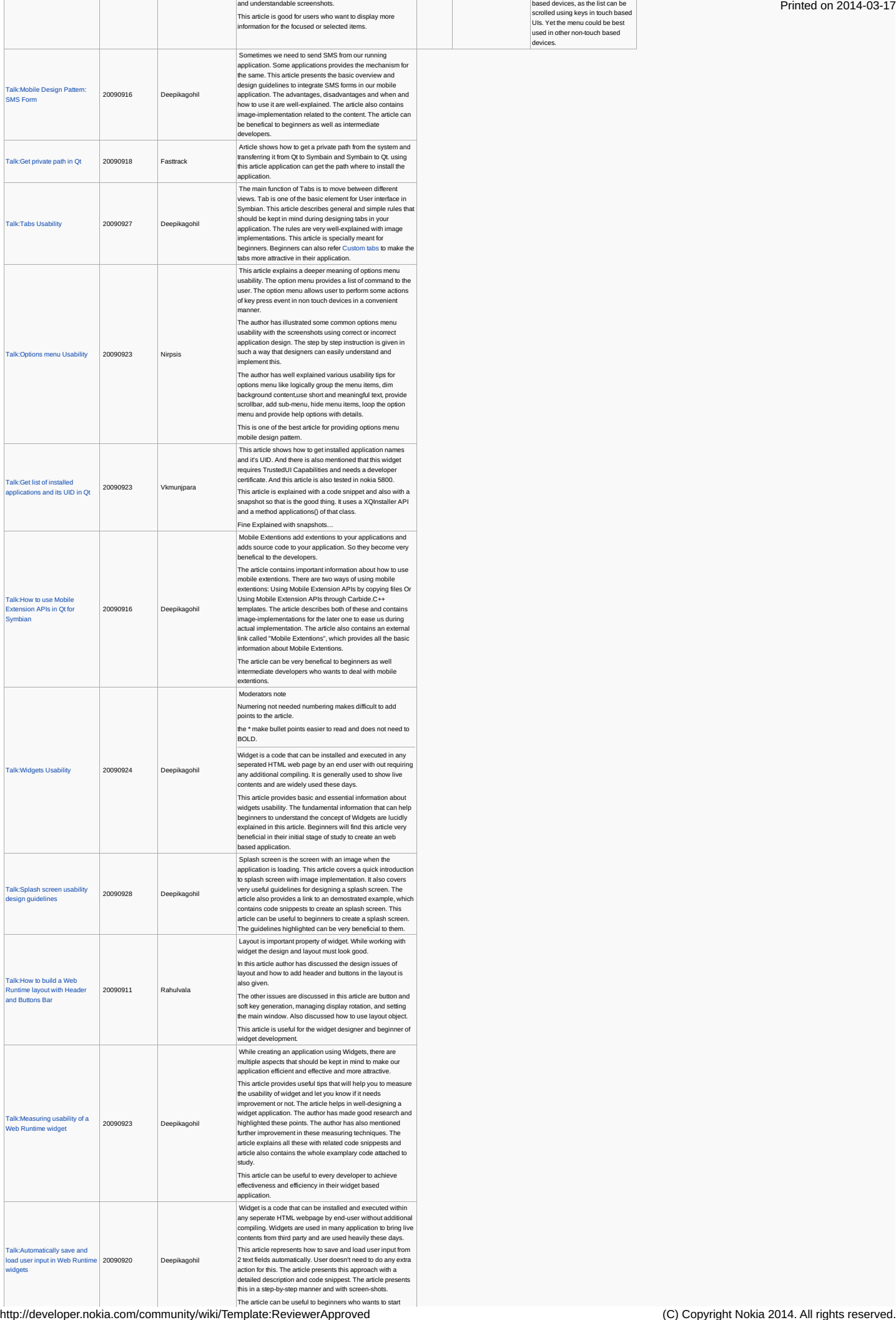

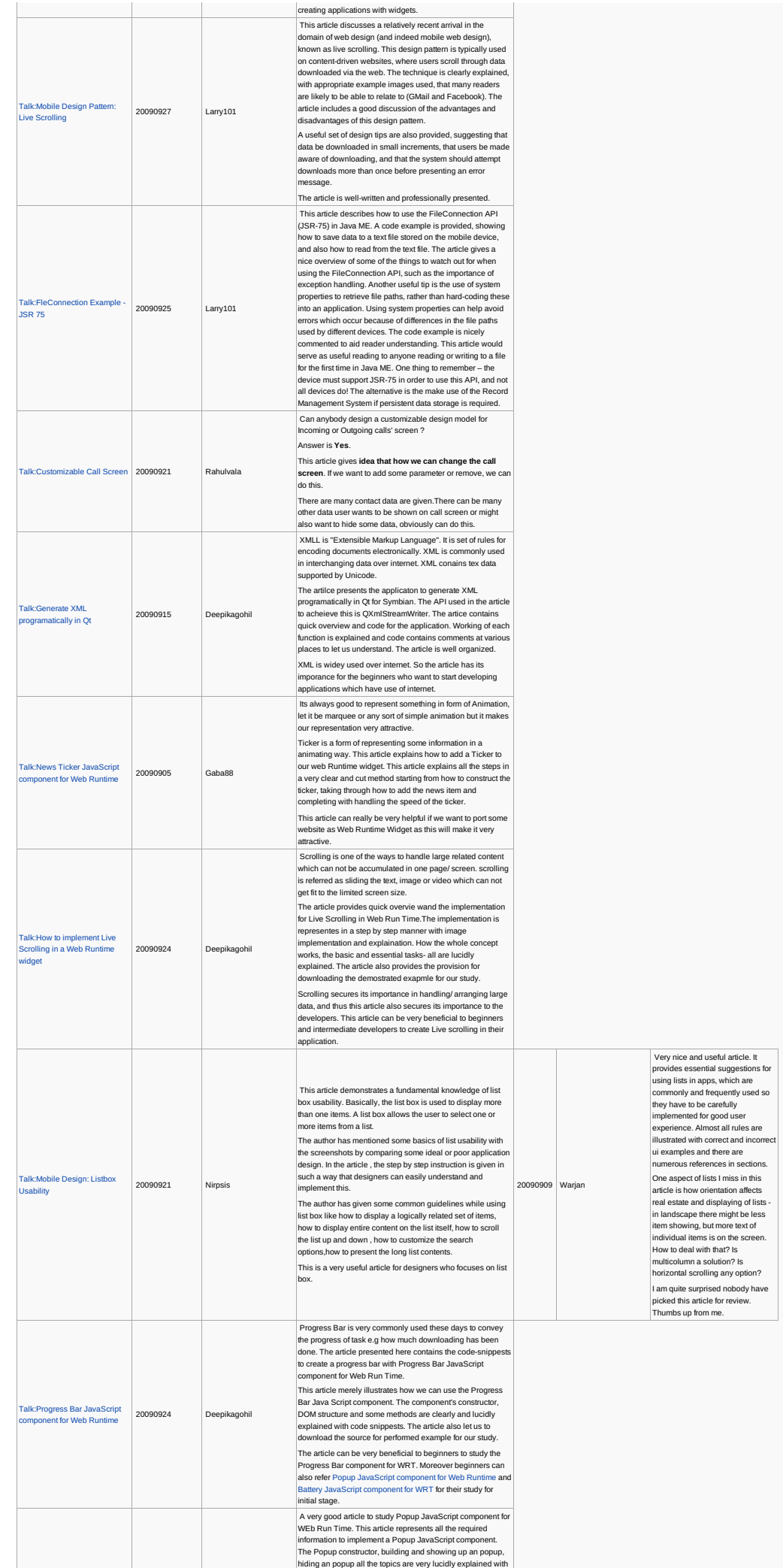

http://developer.nokia.com/community/wiki/Template:ReviewerApproved (C) Copyright Nokia 2014. All rights reserved.

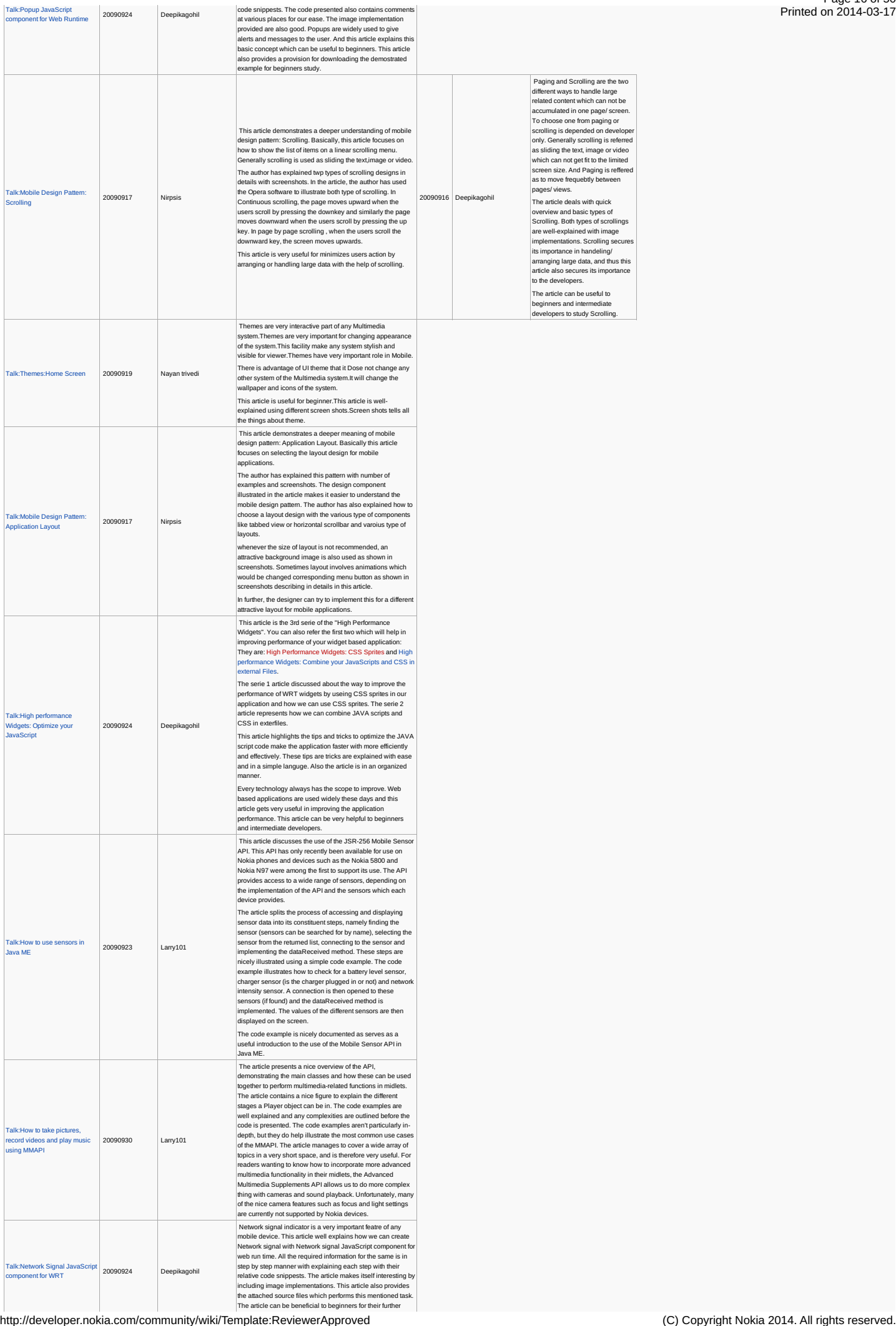

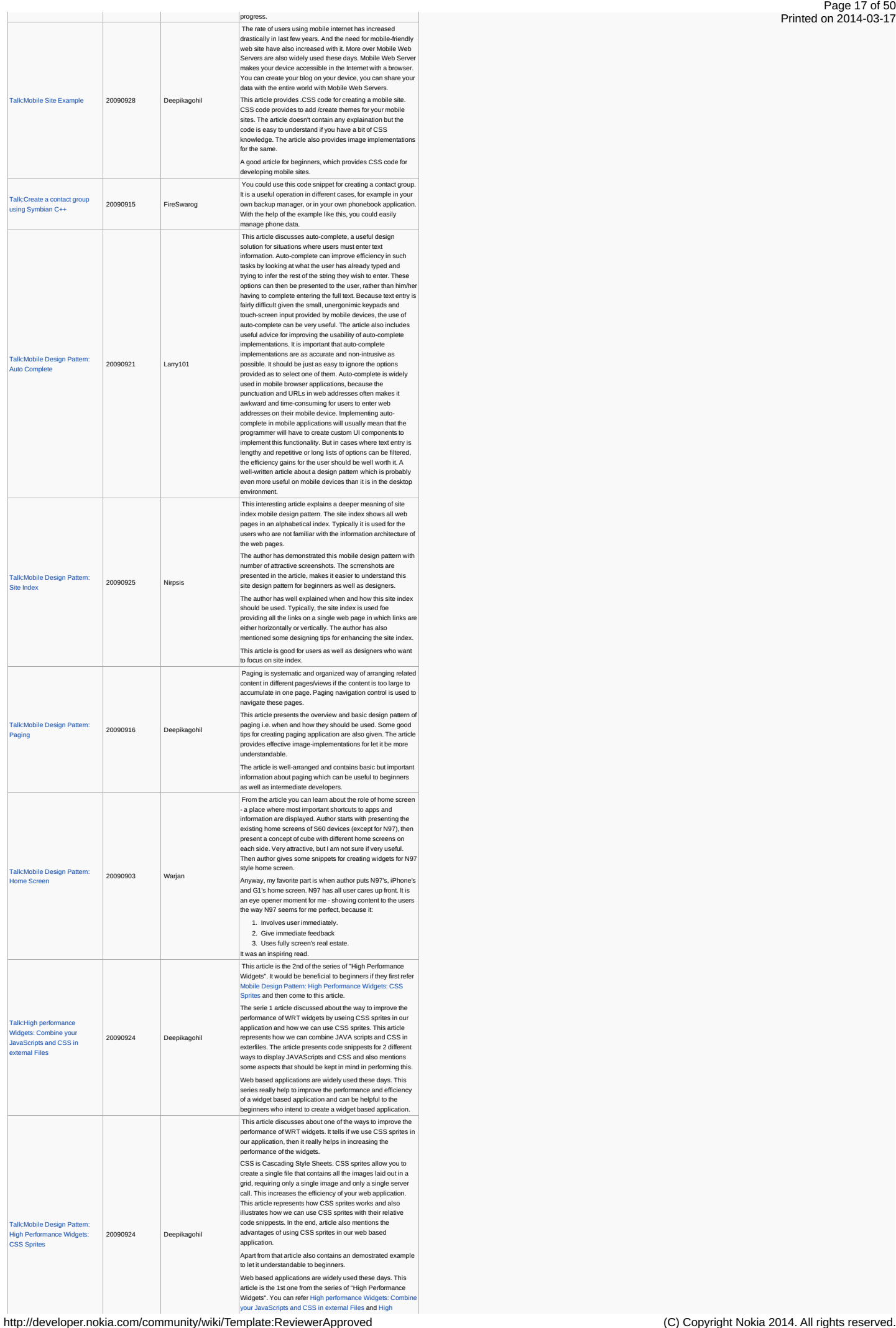

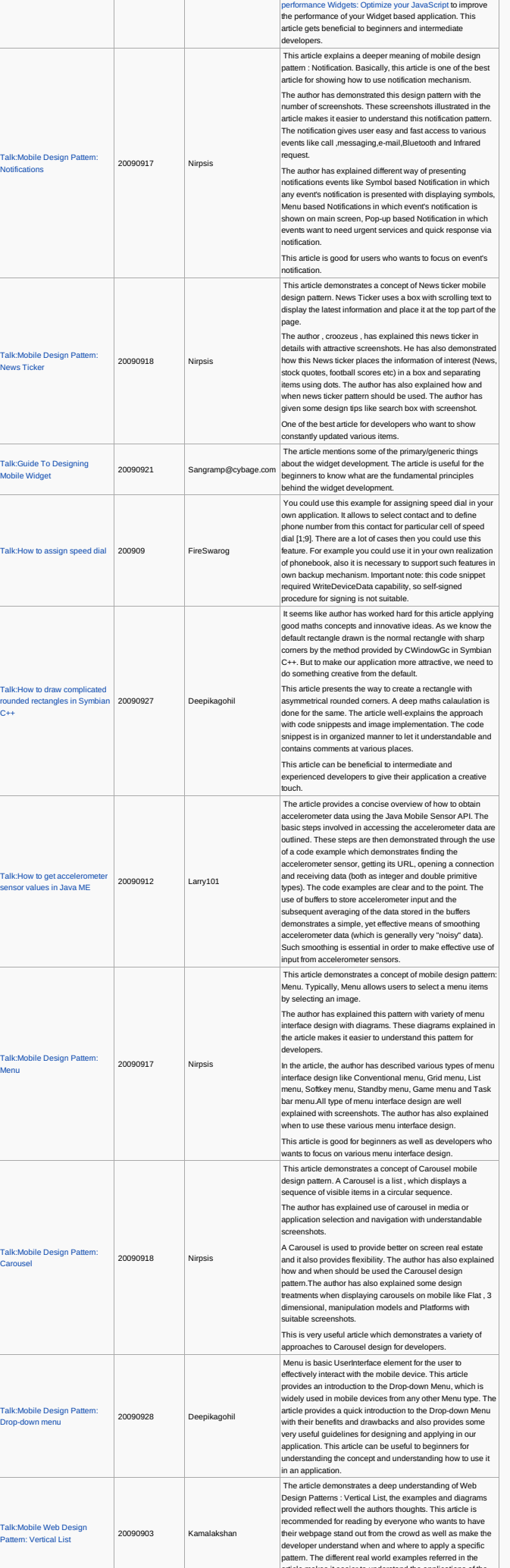

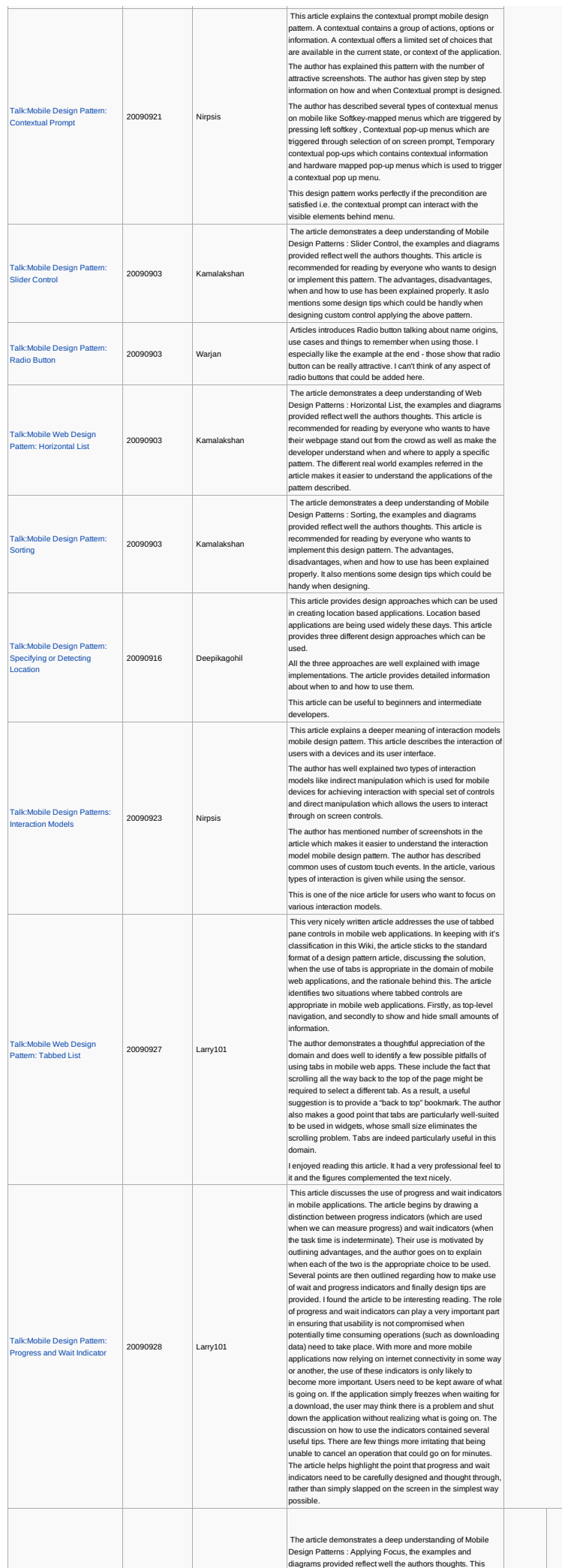

It a good introduction to focus topic. Article is indeed well equipped with examples and it reads well. It explains the difference in focus on non-touch

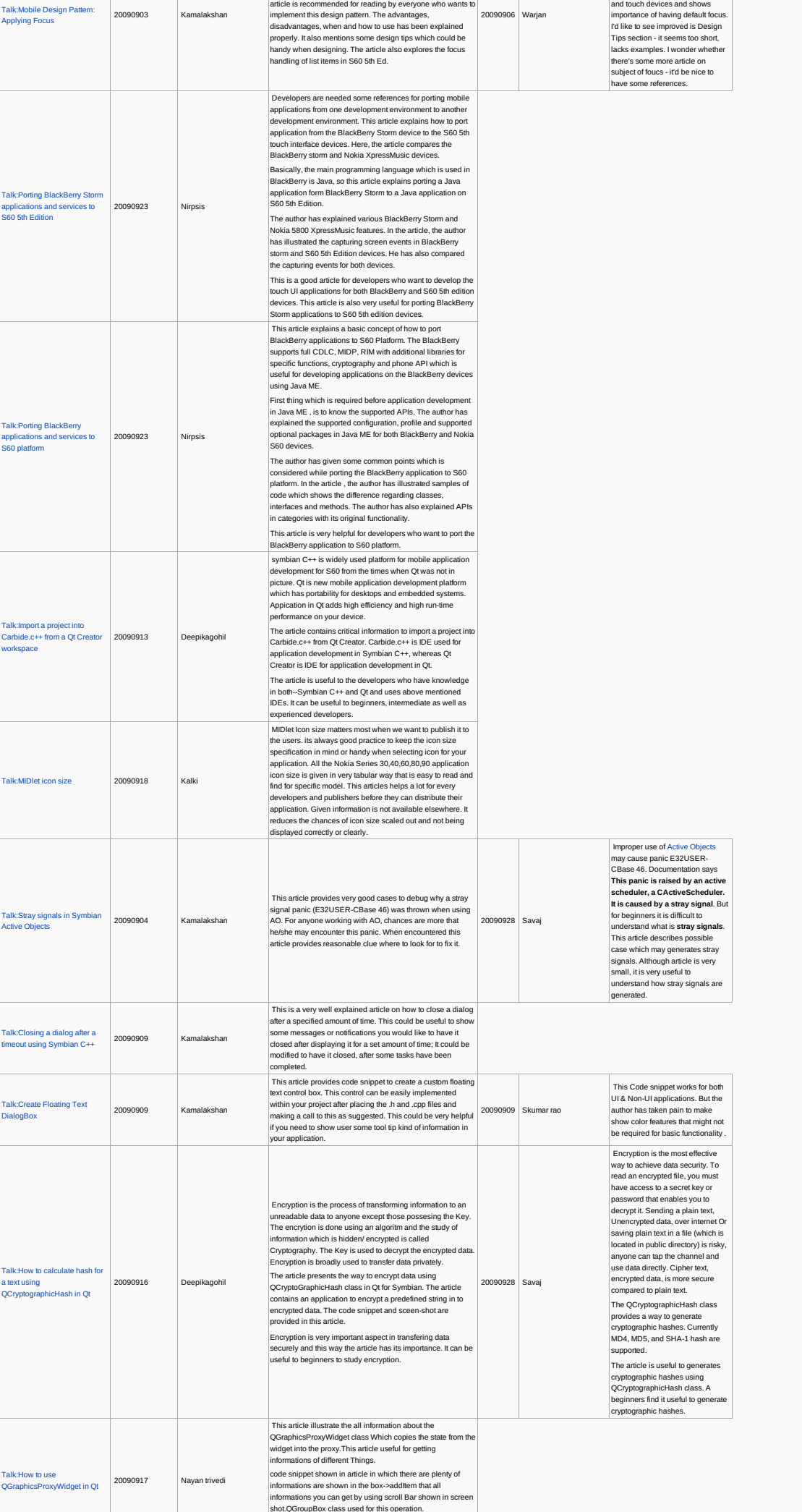

article is recommended for reading by everyone who wants to

T.

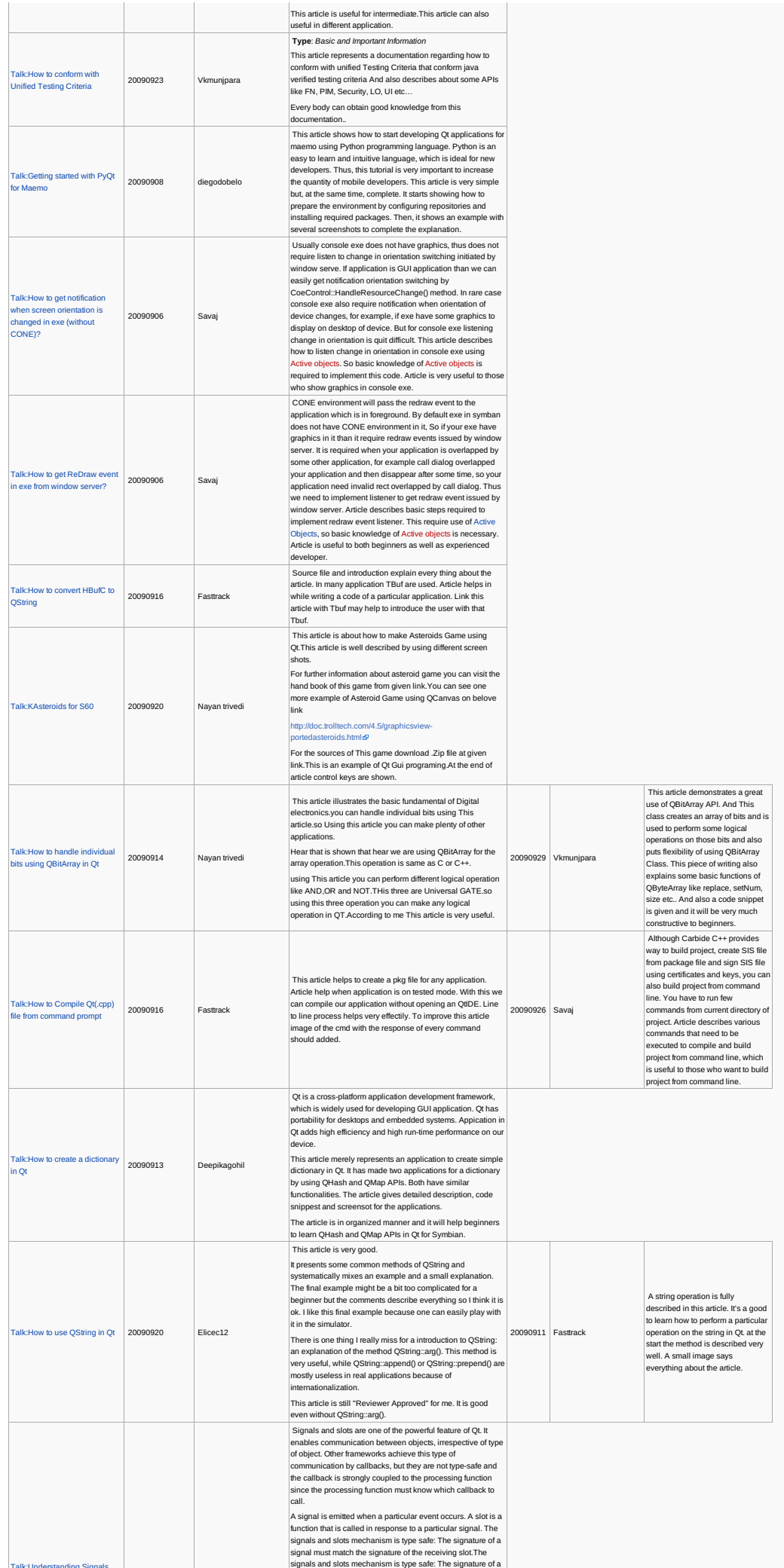

 $T$ aling Signals  $T$   $\sim$  20090928

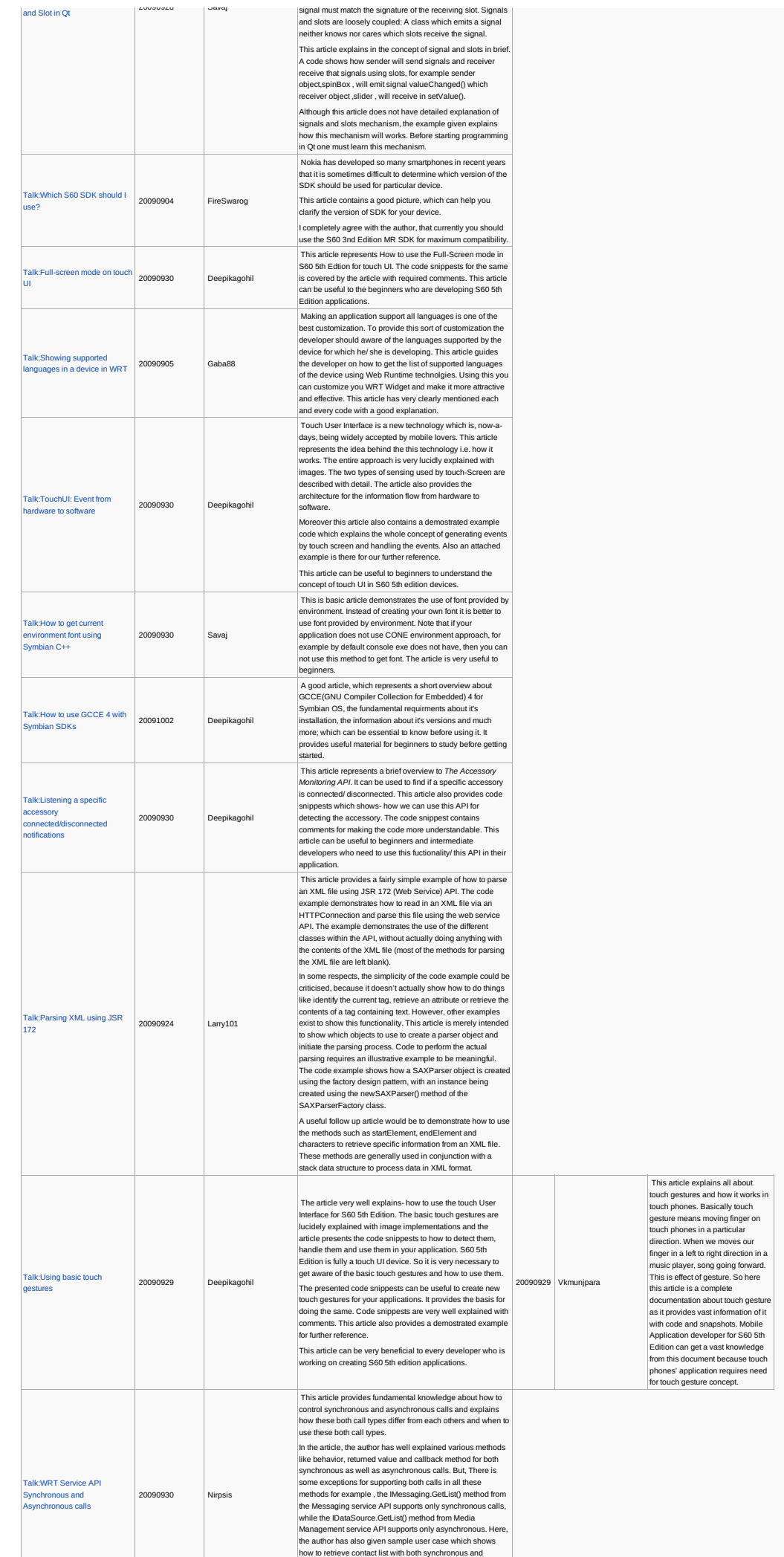

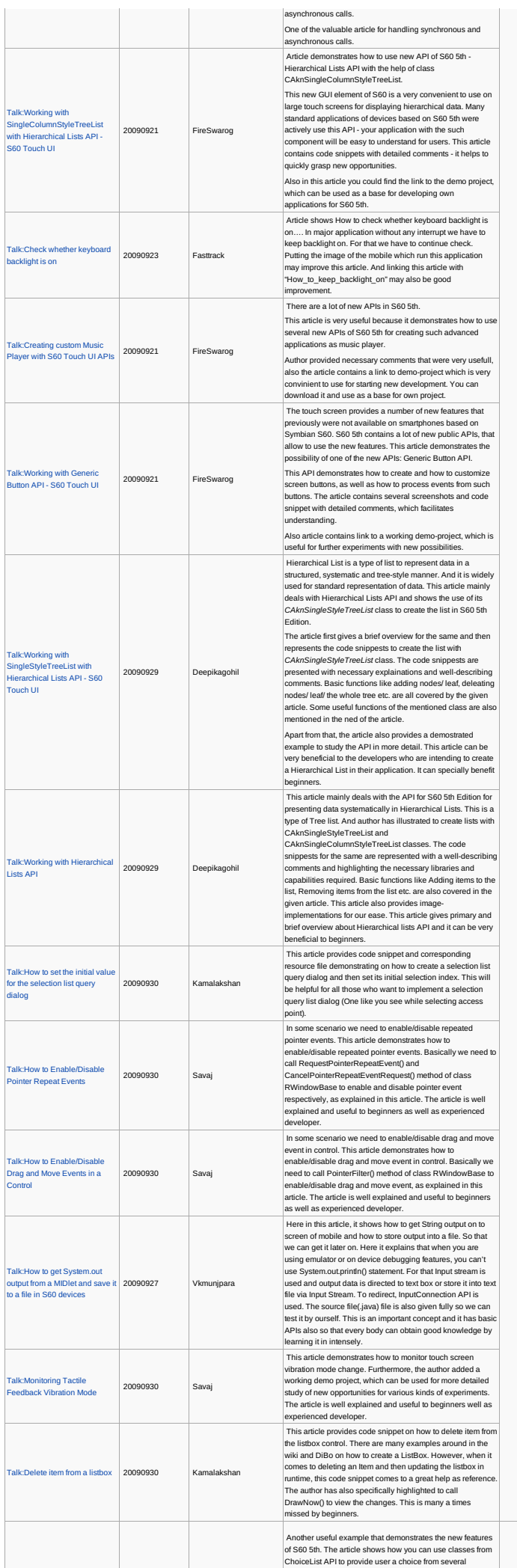

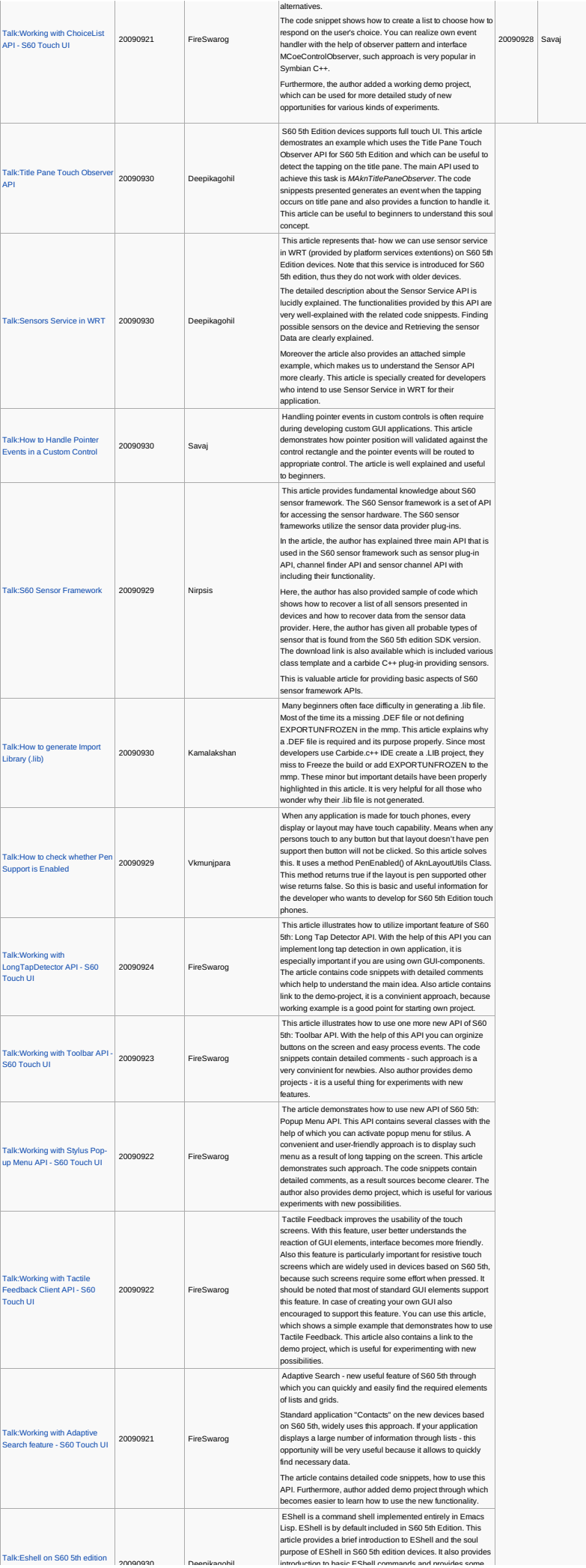

http://developer.nokia.com/community/wiki/Template:ReviewerApproved (C) Copyright Nokia 2014. All rights reserved.

CAknChoiceList is introduced in<br>S60 Sth edition, it is important to<br>understand how to use<br>describes a way to important<br>describes a way to implement<br>CAknChoiceList and useful<br>methods that can be used to<br>enhance functionalit

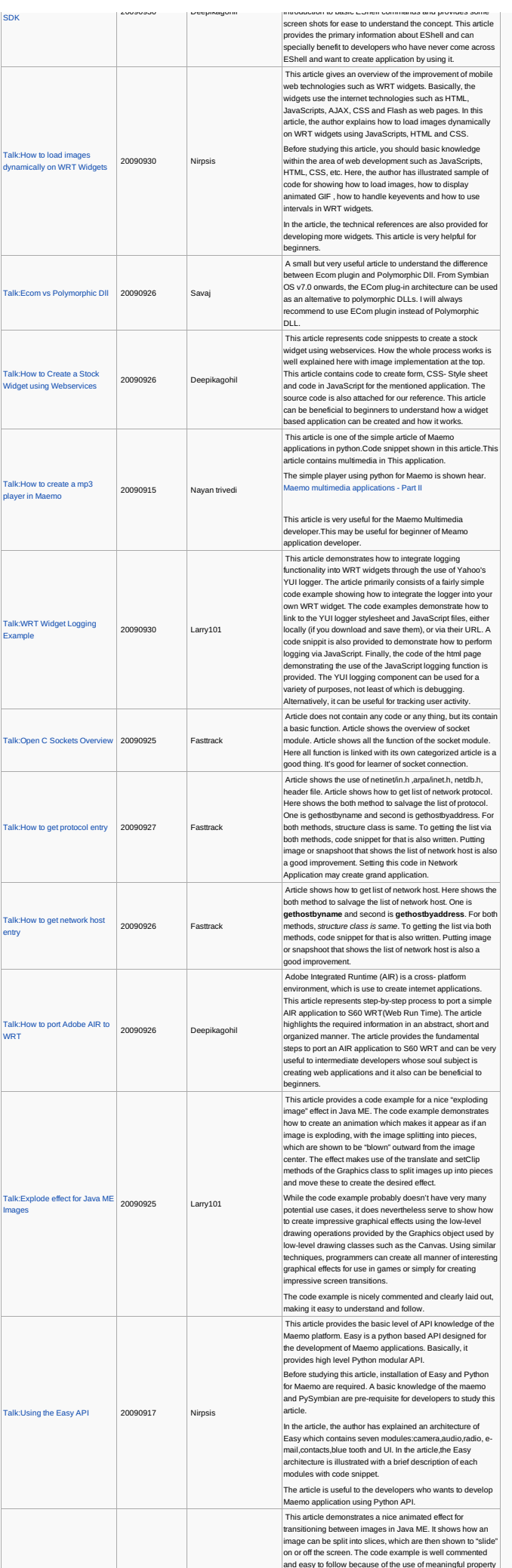

and easy to follow because of the use of meaningful property and method names. Various parameters are also provided which are customizable, such as the number of slices an http://developer.nokia.com/community/wiki/Template:ReviewerApproved (C) Copyright Nokia 2014. All rights reserved.

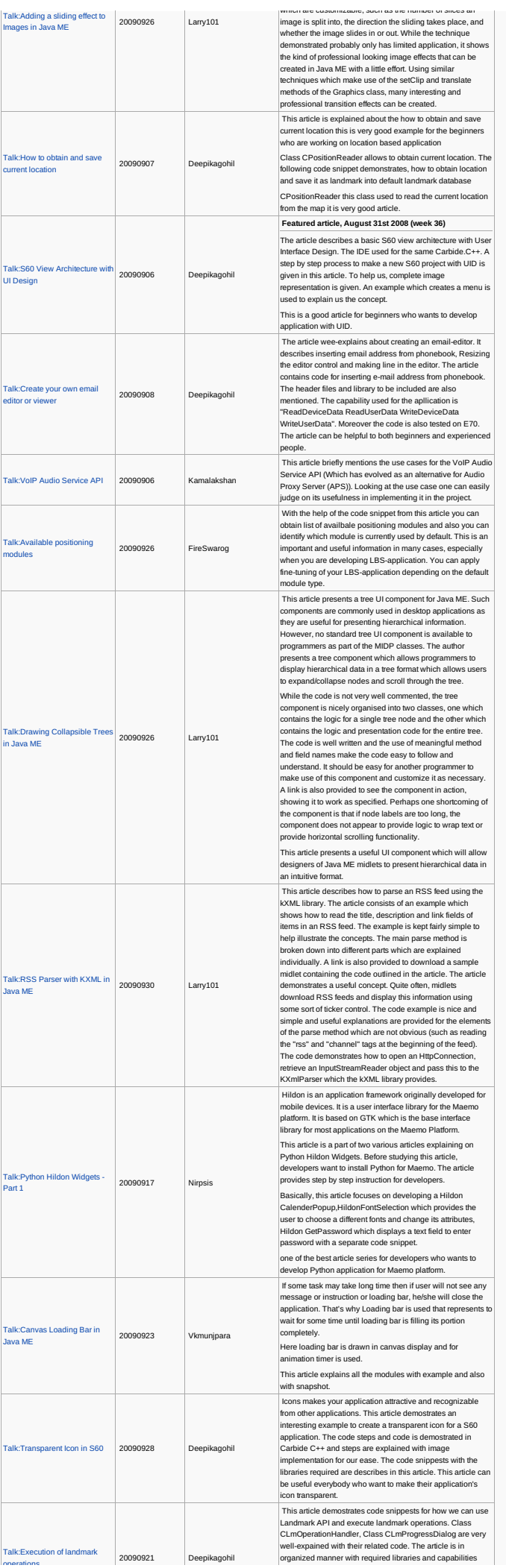

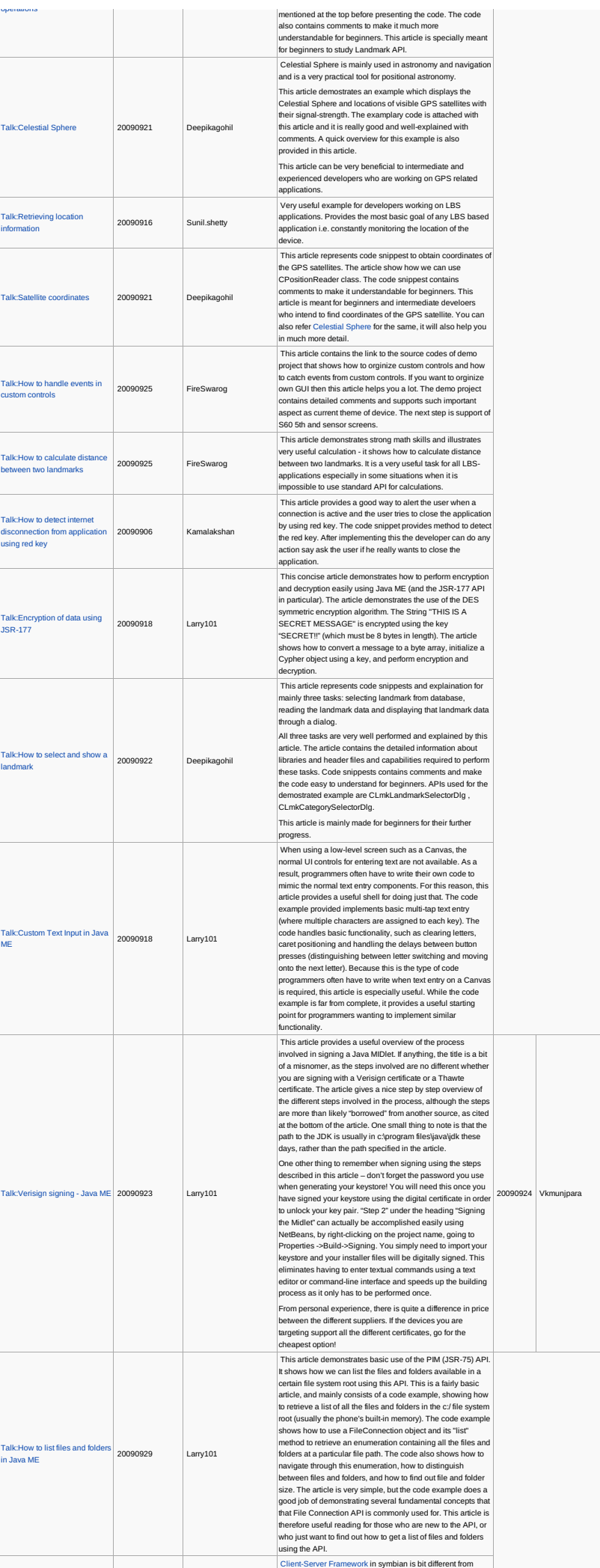

This article is about signing your<br>application with third party<br>certificate. Because if you want to<br>suse some API like JSR-75, JSR-<br>205 and JSR-135 in your<br>application, you want to first sign<br>pupication. In that we is give

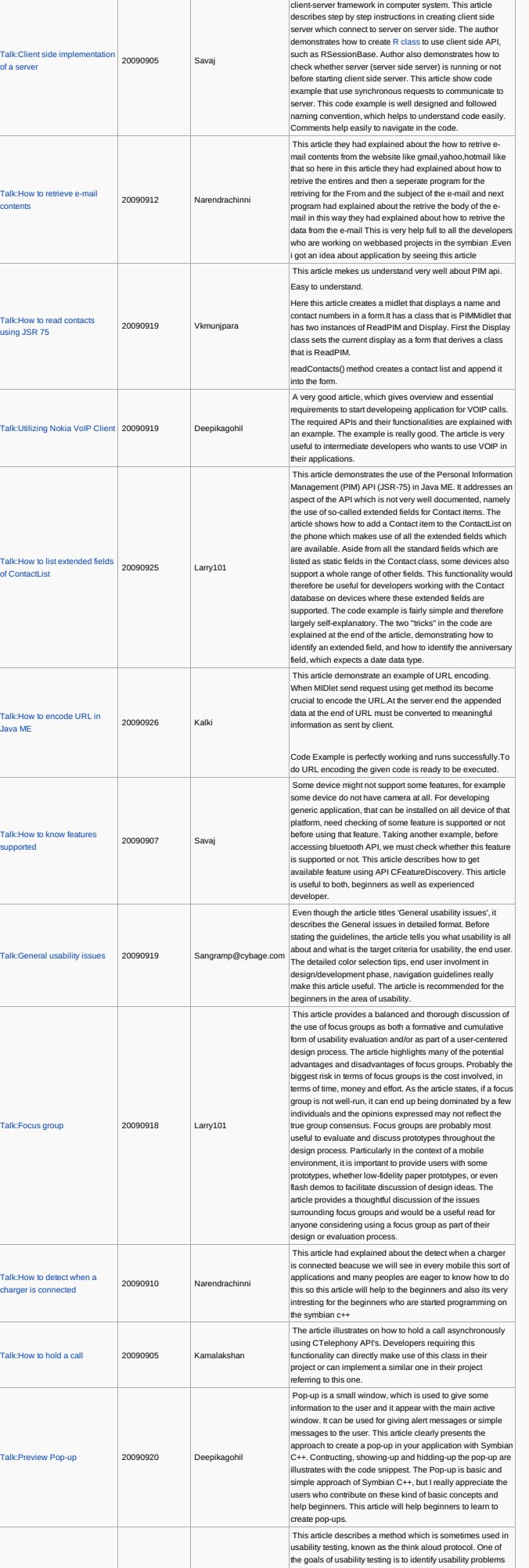

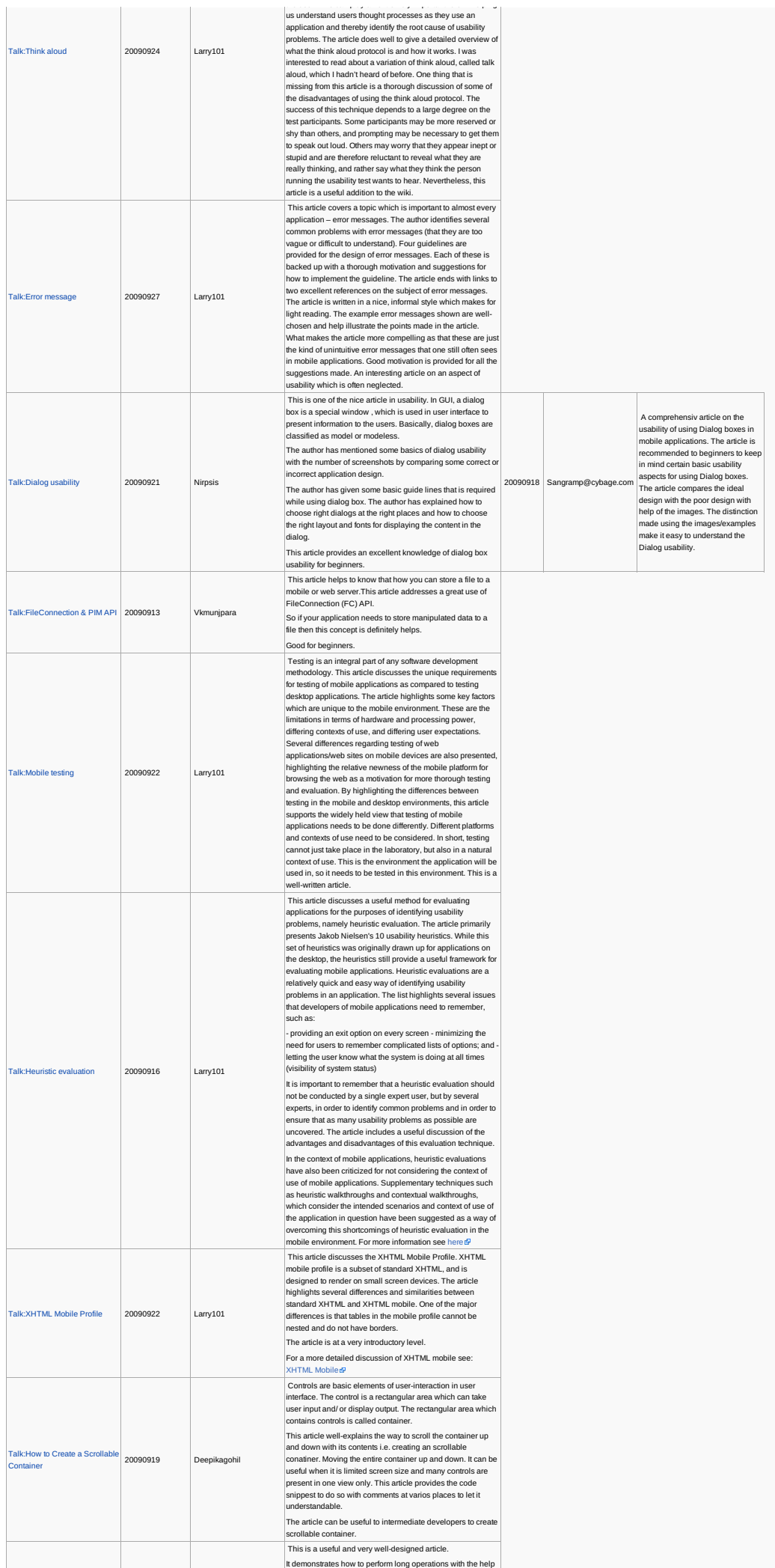

http://developer.nokia.com/community/wiki/Template:ReviewerApproved (C) Copyright Nokia 2014. All rights reserved.

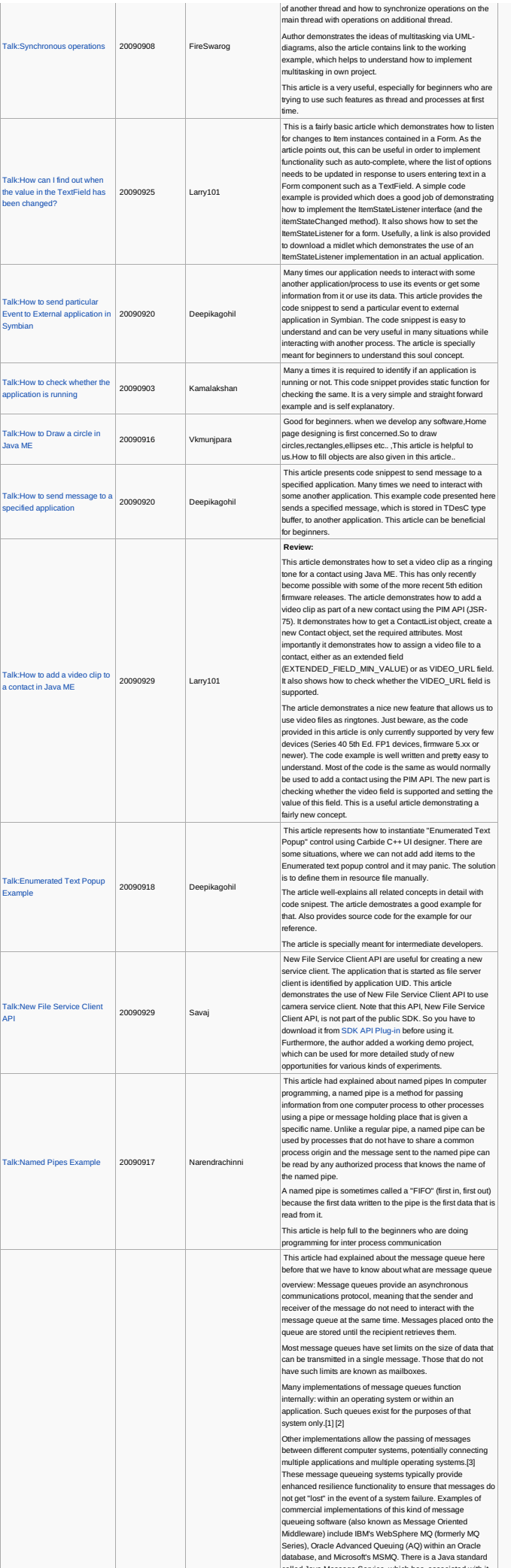

## Telephony information using |20090905 |Kamalakshan |netrieving the caller name, number and integrated hands free |20090908 | Narendrachinni |hand free status and caller name |<br>http://developer.nokia.com/community/wiki/Tem

Talk:Re

alk:Message Queues Example

20090917

a number of implementations, both proprietary and free

software.<br>There are a number of open source choices of messaging<br>middleware systems, including JBoss Messaging, JORAM,[4]<br>ActiveMQ, Open Message Queue, RabbitMQ (an<br>implementation, in Erlang, of AMQP),[5] ISectd,[6] Skytoo PgQ (created by Skype, runs atop PostgreSQL),[7] and

messaging middleware is a growing trend with vendors like  $\qquad$ <br>Solace Systems, Sonoa and Tervela offering queuing through silicon or silicon/software datapaths. magn amount and assumed a sumplement<br>ost RTOSes, such as VxWorks and QNX ope systems encourage the use of message queueing as the

primary IPC or inter-thread communication mechanism. The<br>resulting tight integration between message passing and<br>CPU scheduling is attributed as a main reason for the<br>usability of RTOSes for real time applications. Early<br>e

message-queue basis to inter-thread communication also include VRTX and pSOS+, both of which date to the early 1980s. usage: In a typical message-queueing implementation, a system administrator installs and configures off-the-shelf message-queueing software (a queue manager), and defines

An application then registers a software routine that "listens" for messages placed onto the queue. Second and subsequent applications may connect to the queue and transfer a message onto it. The queue-manager software stores the messages until a receiving application connects and then calls the registered software routine. The receiving application then processes

Durability (e.g. - whether or not queued data can be merely<br>kept in memory, or if it mustn't be lost, and thus must be<br>stored on disk, or, more expensive still, it must be committed<br>stored on disk, or, more expensive still policies - queues or messages may have a TTL (Time To<br>Live) Some systems support filtering data so that a subscrib

Live) Some systems support filtering data so that a subscriber<br>may only see messages matching osme pre-specified criteria<br>may only see messages matching some pre-specified criteria<br>message is delivery policies - do we nee

 $y$ nchronous and asynchronMany of the more widely-kn communications protocols in use operate synchronously. The HTTP protocol – used in the World Wide Web and in web<br>HTTP protocol – used in the World Wide Web and in web and in web and in web and in web and in web and in web In many situations this makes perfect sense; for example, a user sends a request for a web page and then waits for a

vever, other scenarios exist in which such behaviour is not appropriate. For example, an application may need to notify another that an event has occurred, but does not need

to wait for a response. Another example occurs in<br>publish%ubscribe systems, where an application "publishes"<br>information for any number of clients to read. In both these<br>examples it would not make sense for the sender of t

Alternatively, an interactive application may need to respond<br>to certain parts of a request immediately (such as lelling a<br>customer that a sales request has been accepted, and<br>handling the promise to draw on inventory), bu

on all sorts of other services) to be done some time later. In all these sorts of situations, having a subsystem which does asynchronous message-queuing (or alternatively, a broadcast messaging system) can help improve the behaviour of the overall system.

This article covers two aspects of language use in terms of<br>application development, namely localization and<br>terminology. Localization refers to literally "speaking the

This help full to beginners .....

reply.

Apache Qpid.[8]

a named message queue.

the message in an appropriate manner. There are often numerous options as to the exact s of message passing, including:

In addition to open source systems, hard

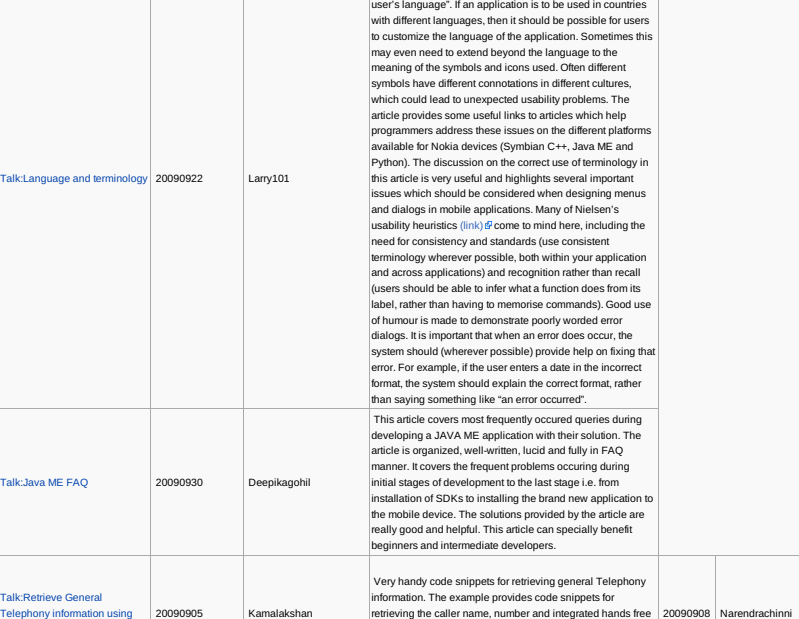

This article had explaine about the Retrieving general telephony information itis used to get the hand free status and caller i

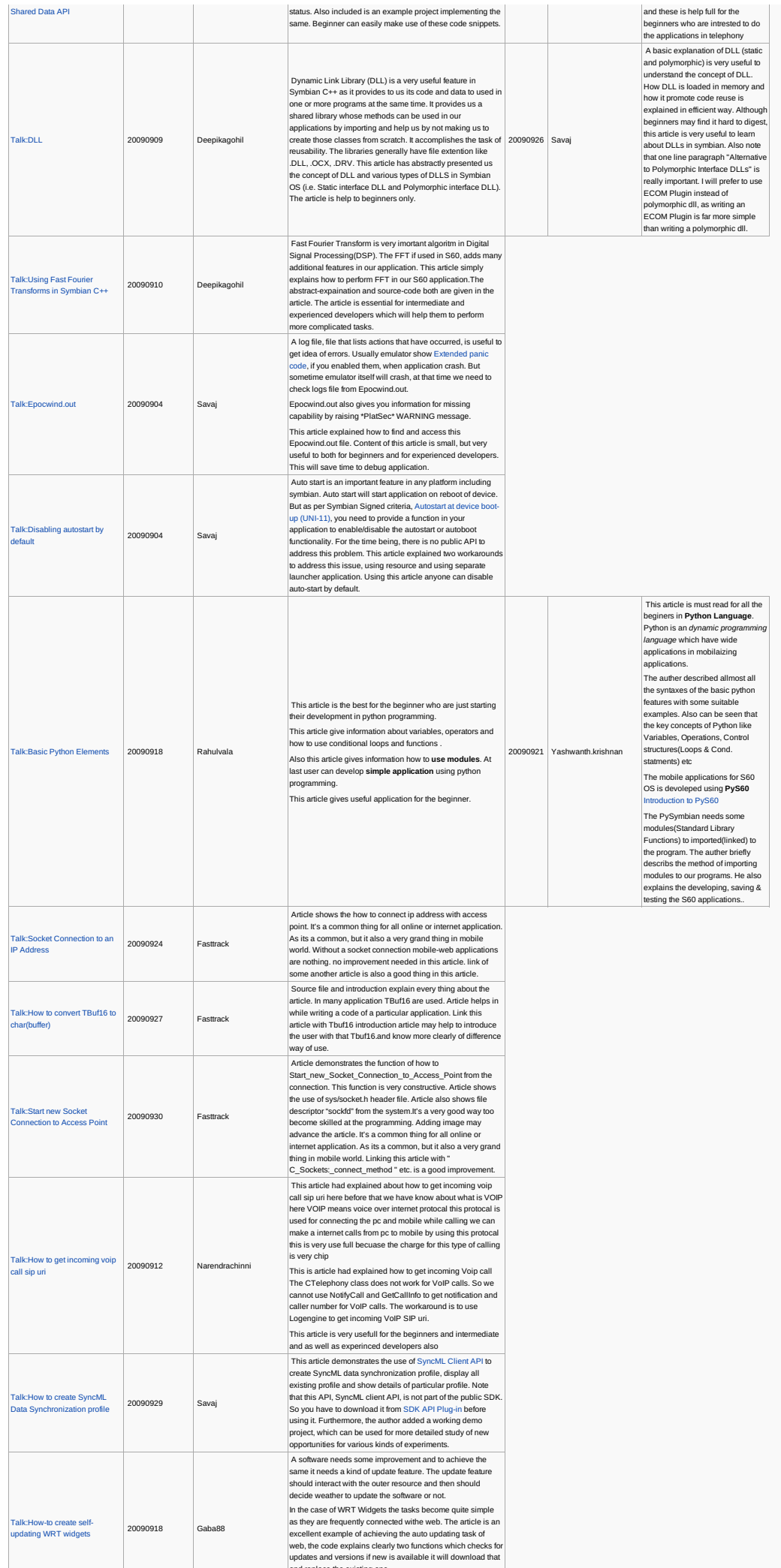

and replace the existing one.<br>http://developer.nokia.com/community/wiki/Template:ReviewerApproved (C) Copyright Nokia 2014. All rights reserved.

Page 32 of 50 Printed on 2014-07-14

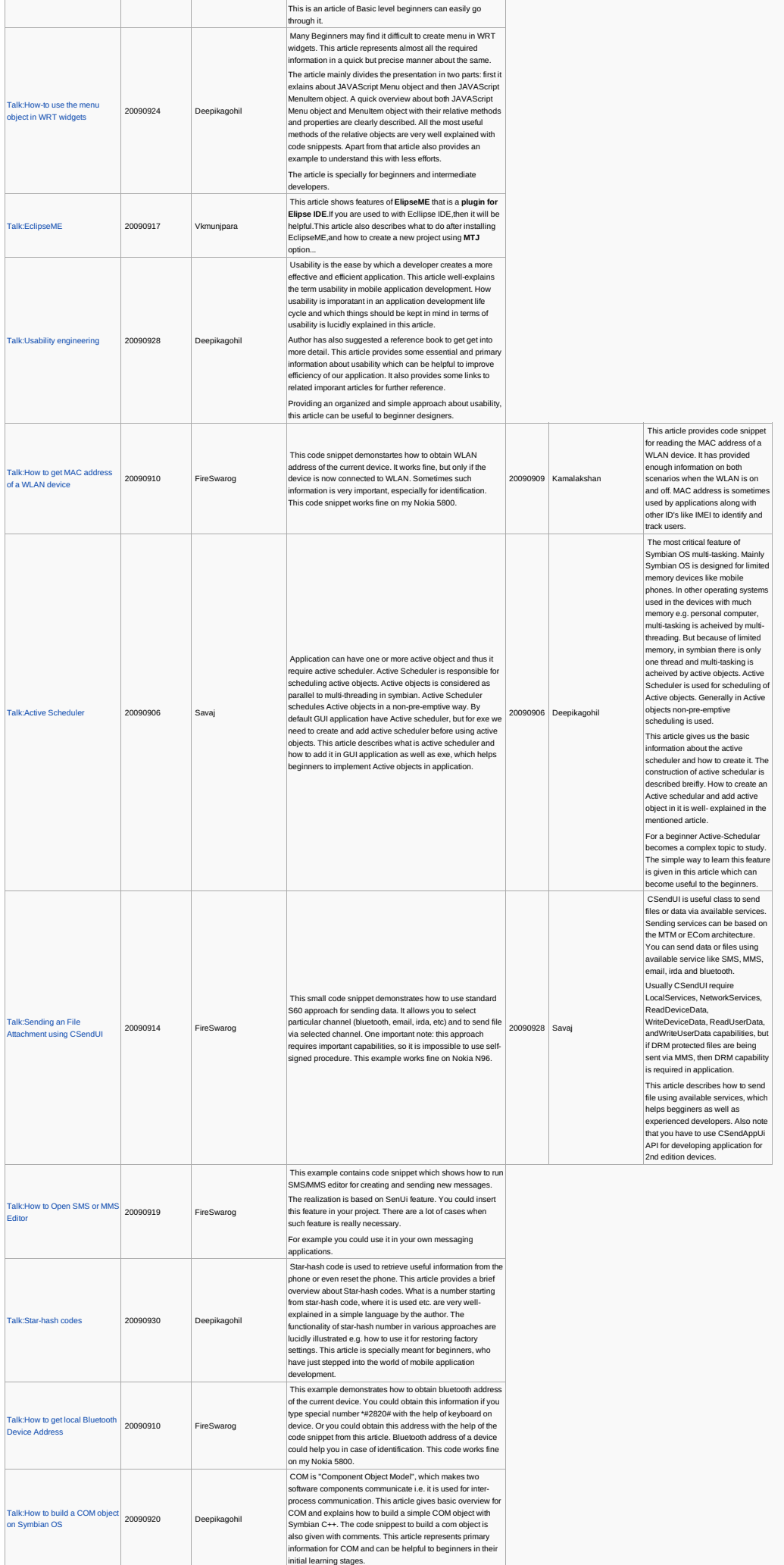

This article had explaine about the getting of IMEI no it

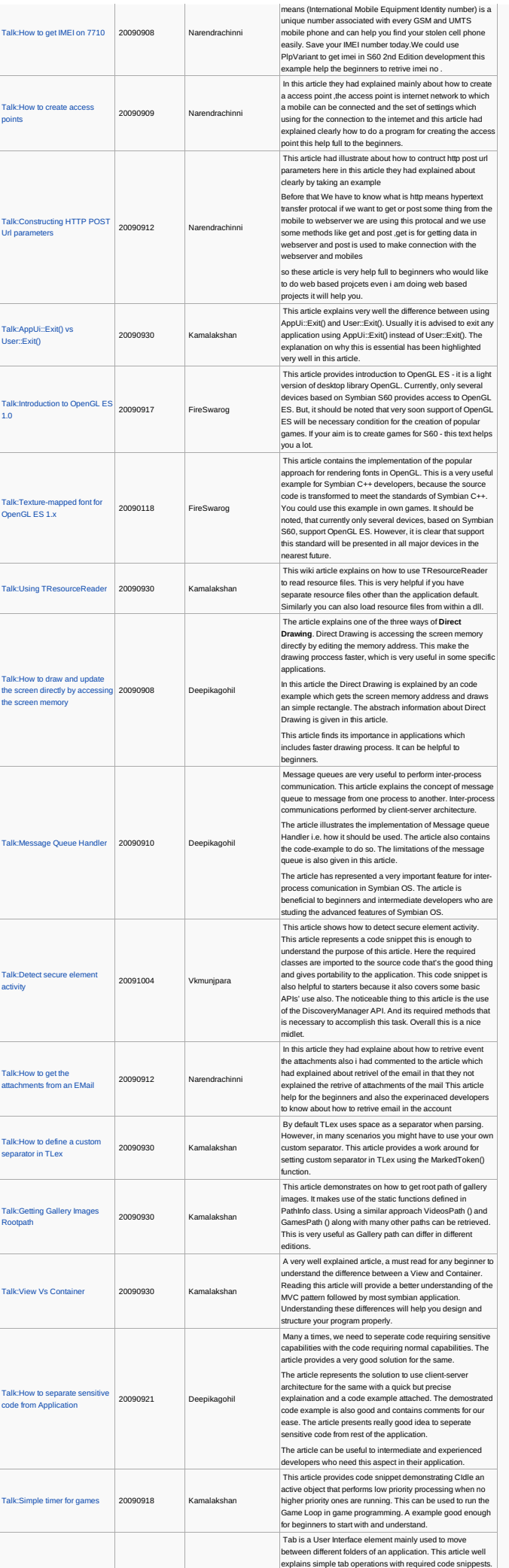

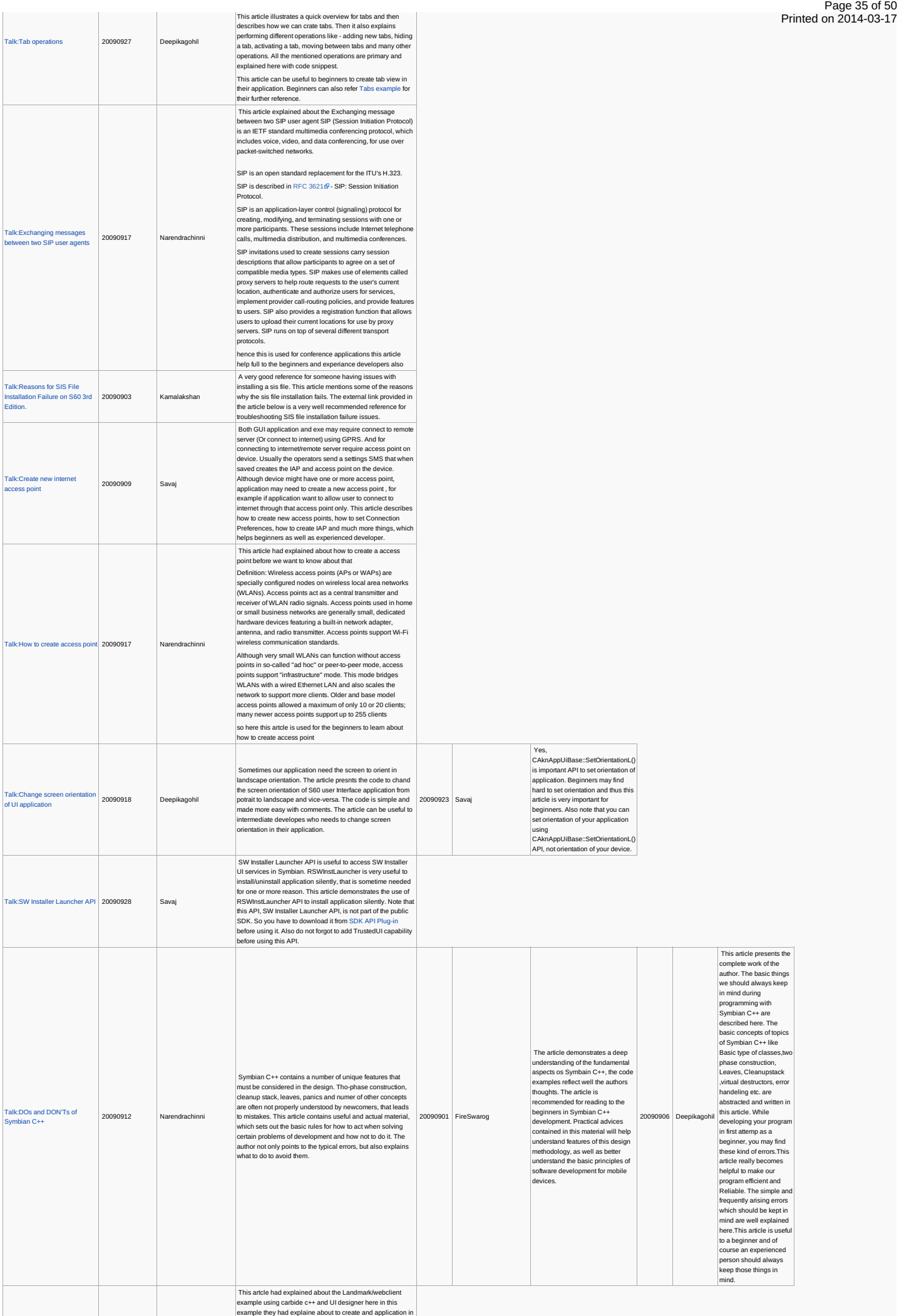

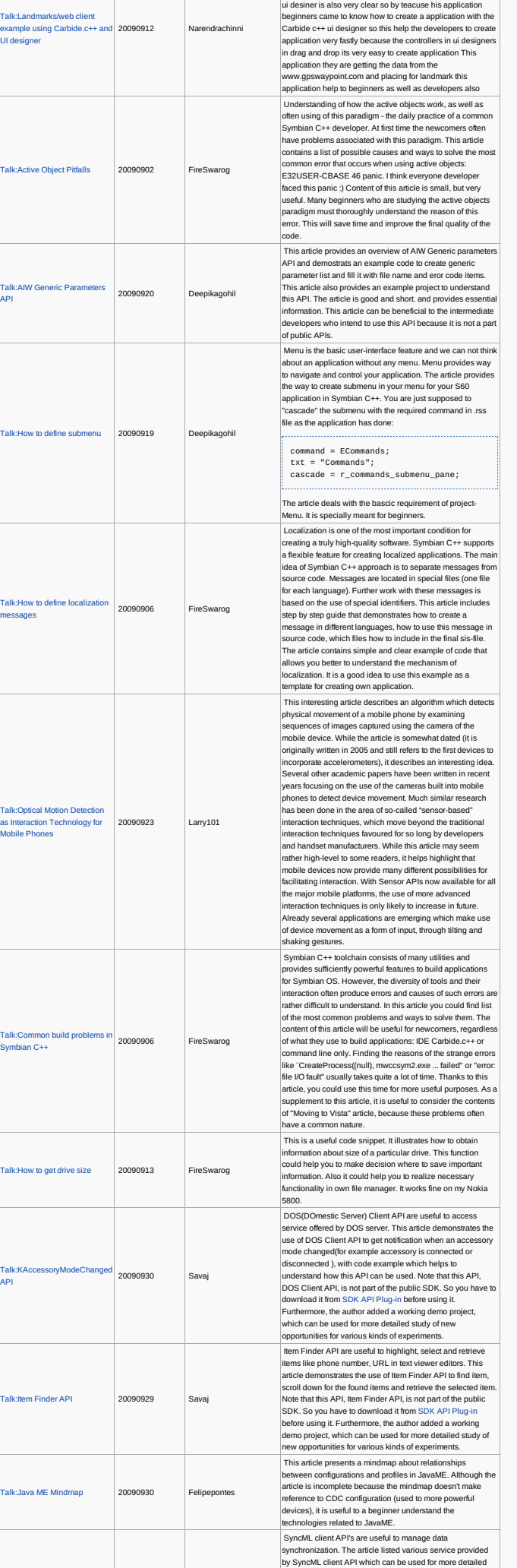

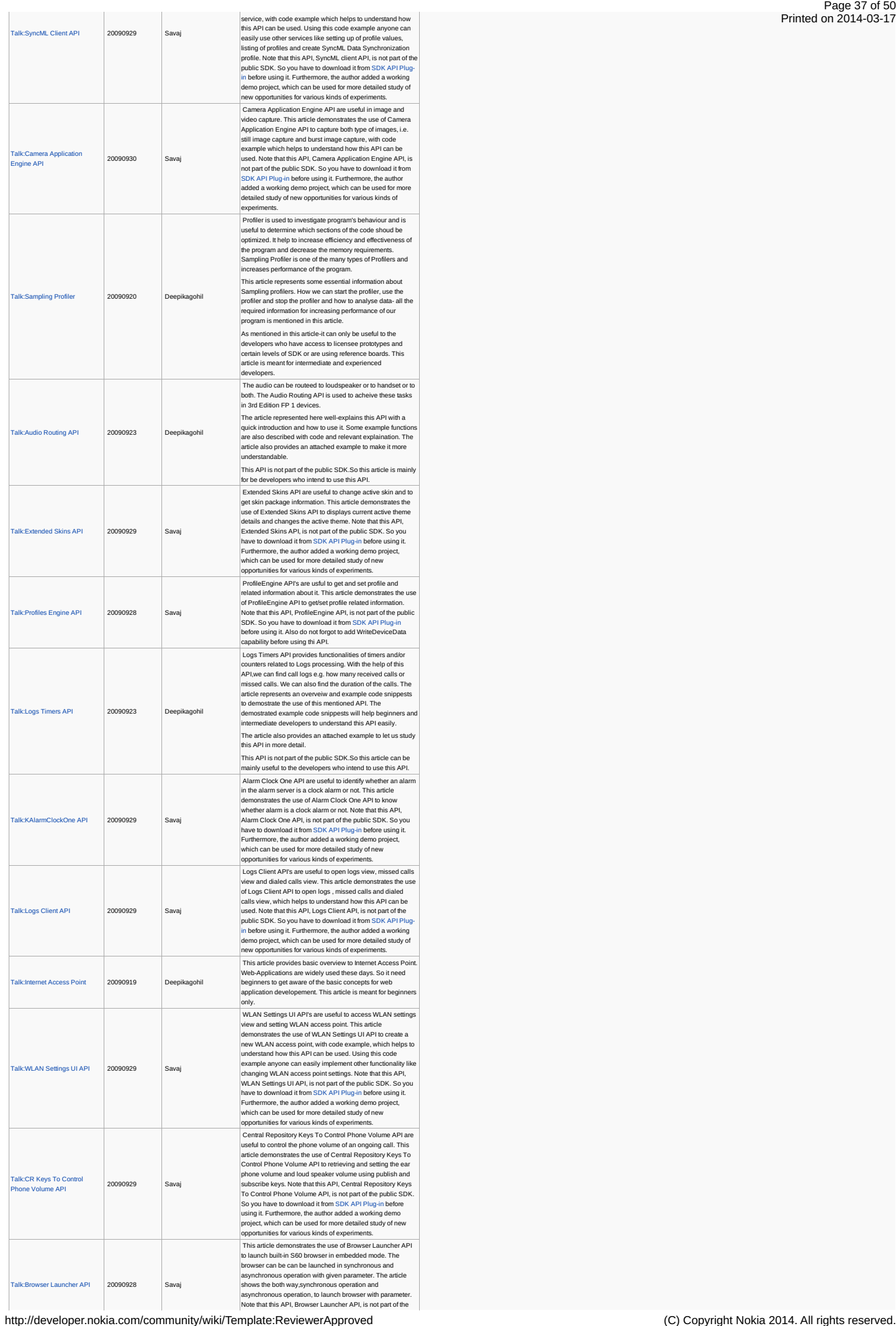

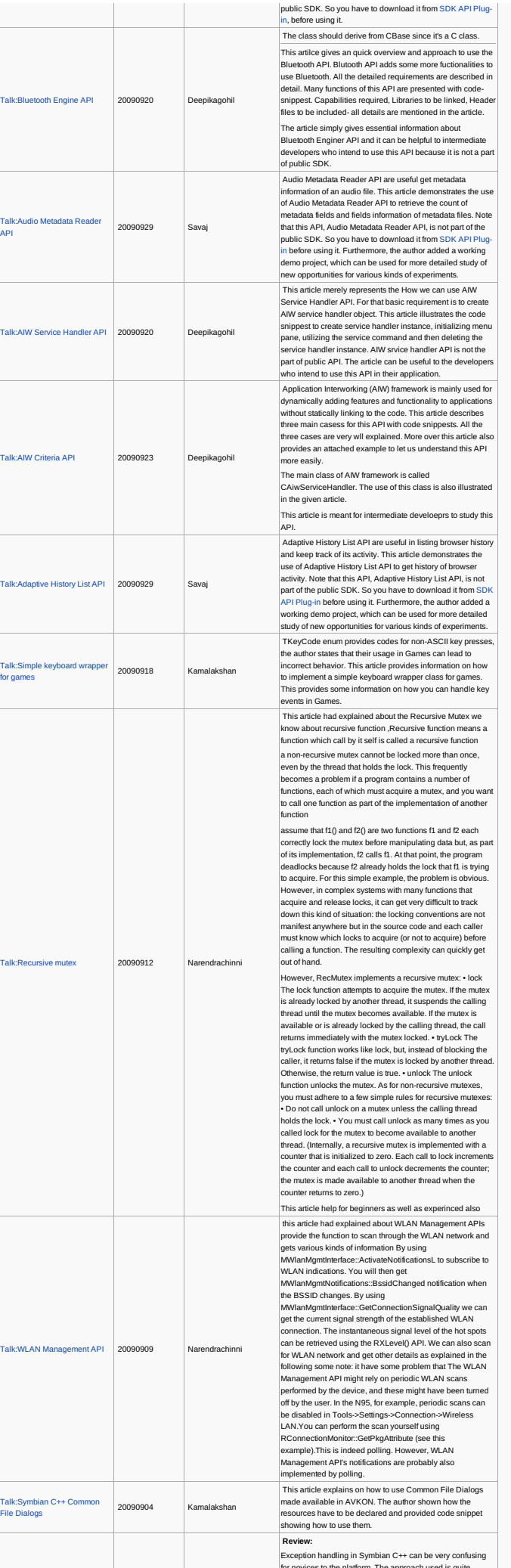

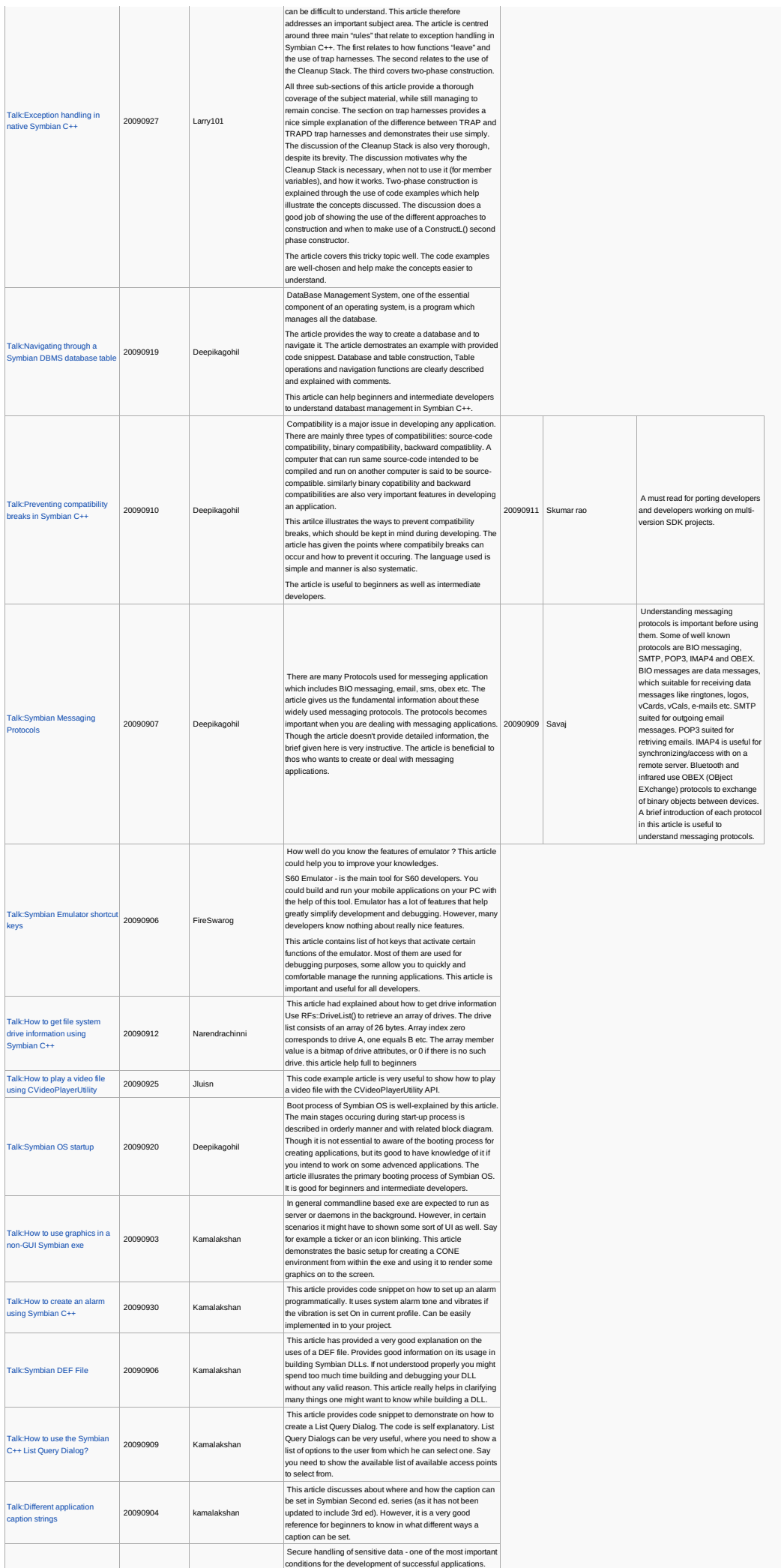

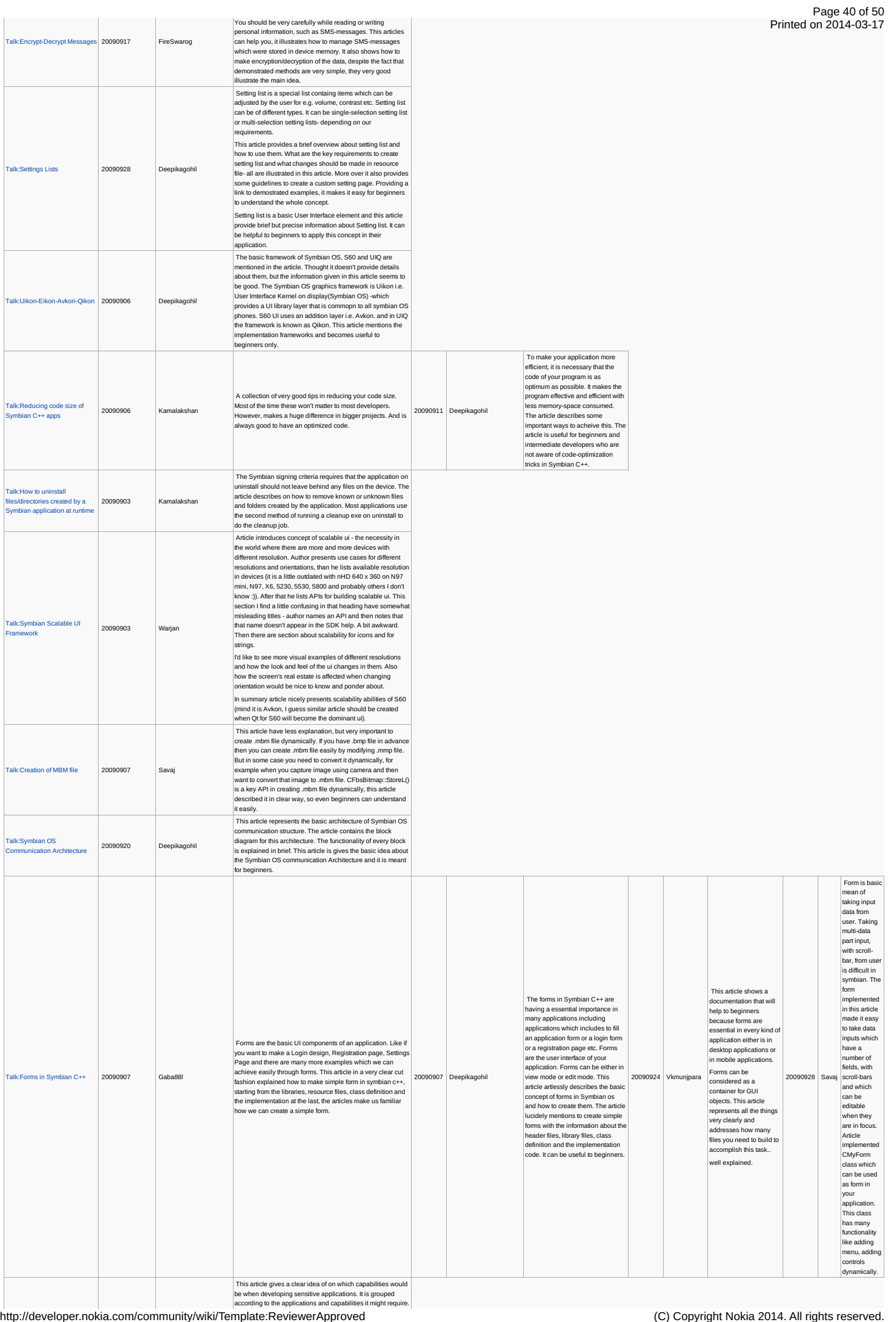

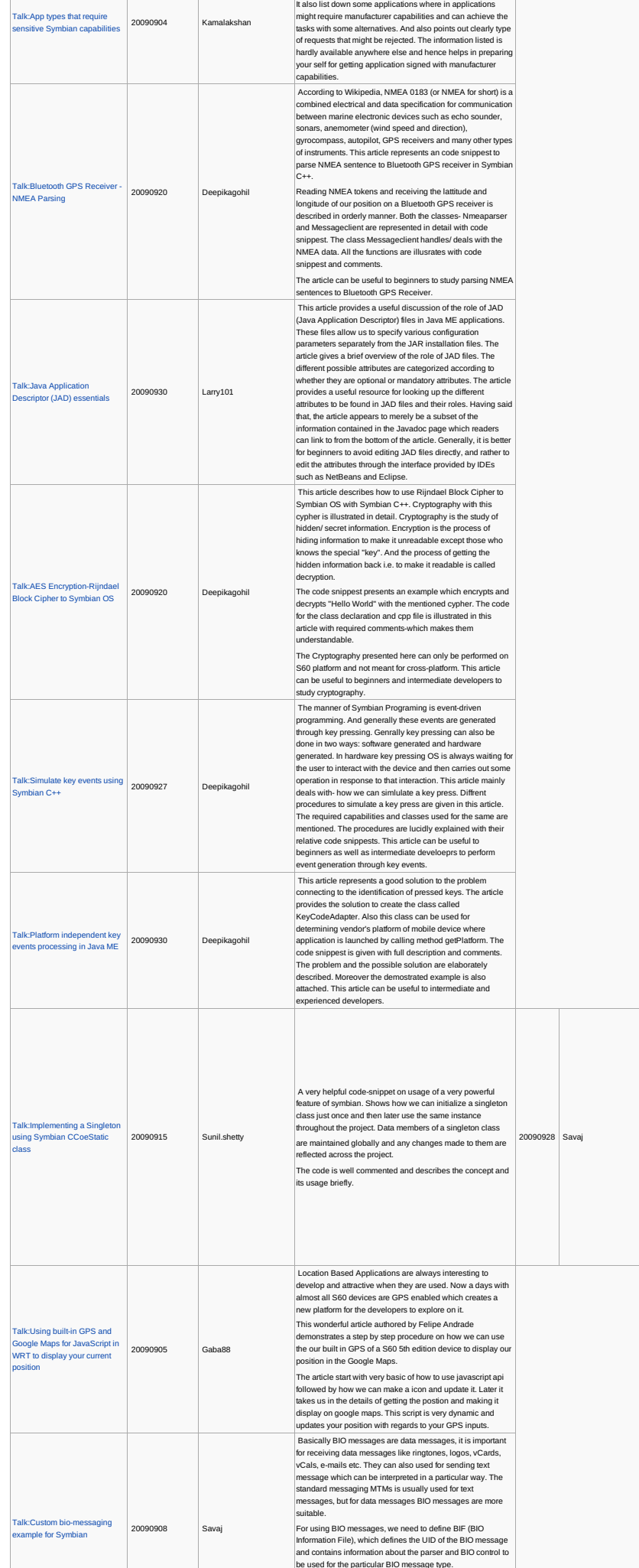

# Page 41 of 50 Printed on 2014-07-14

Singleton pattern is a design<br>explane and estign<br>content in a design<br>pattern that is used to restrict<br>cobject. It is powerful concept of<br>solvaxe engineering. Since<br>is not solve the solve of solver and the singleton class h

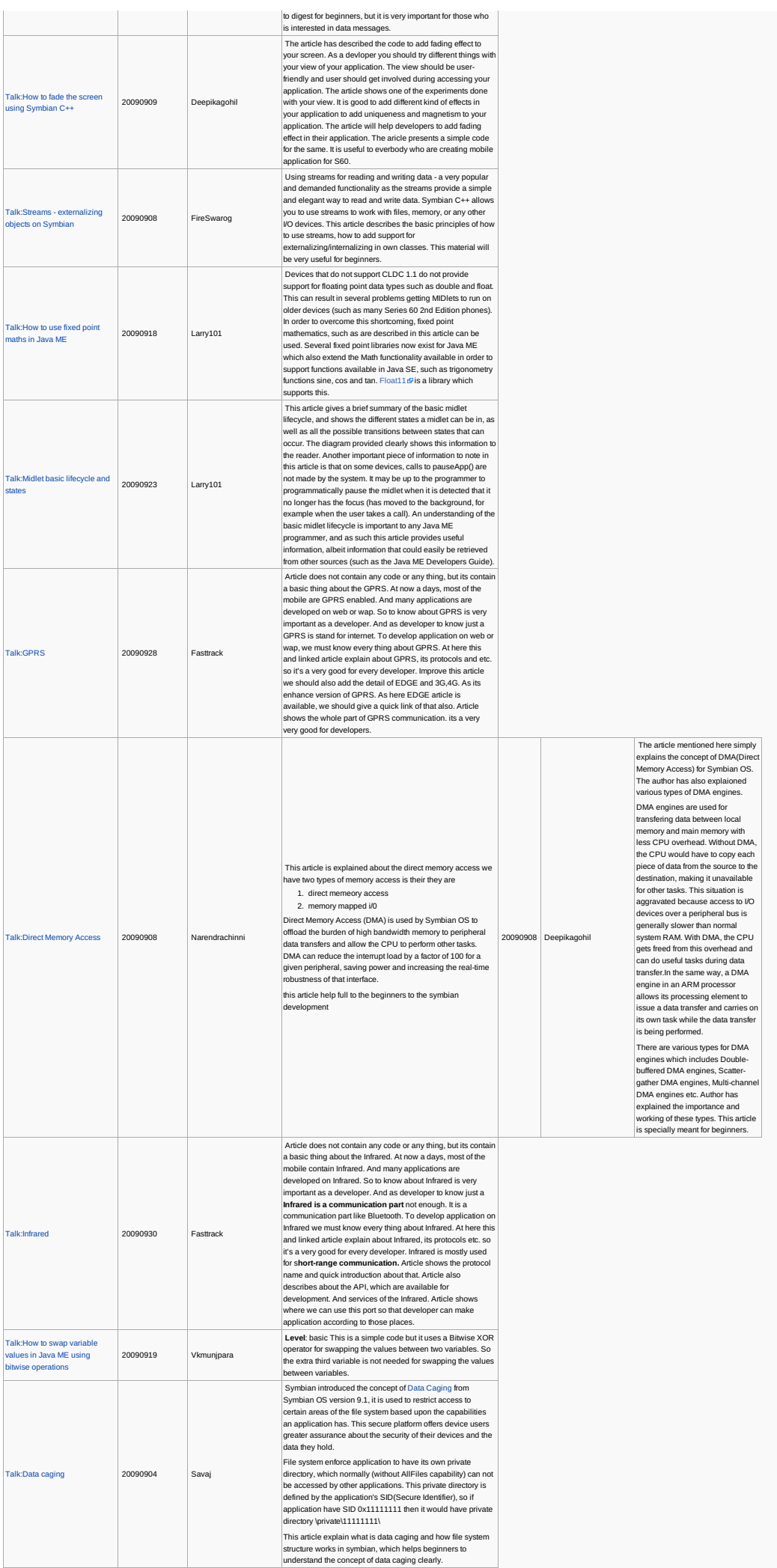

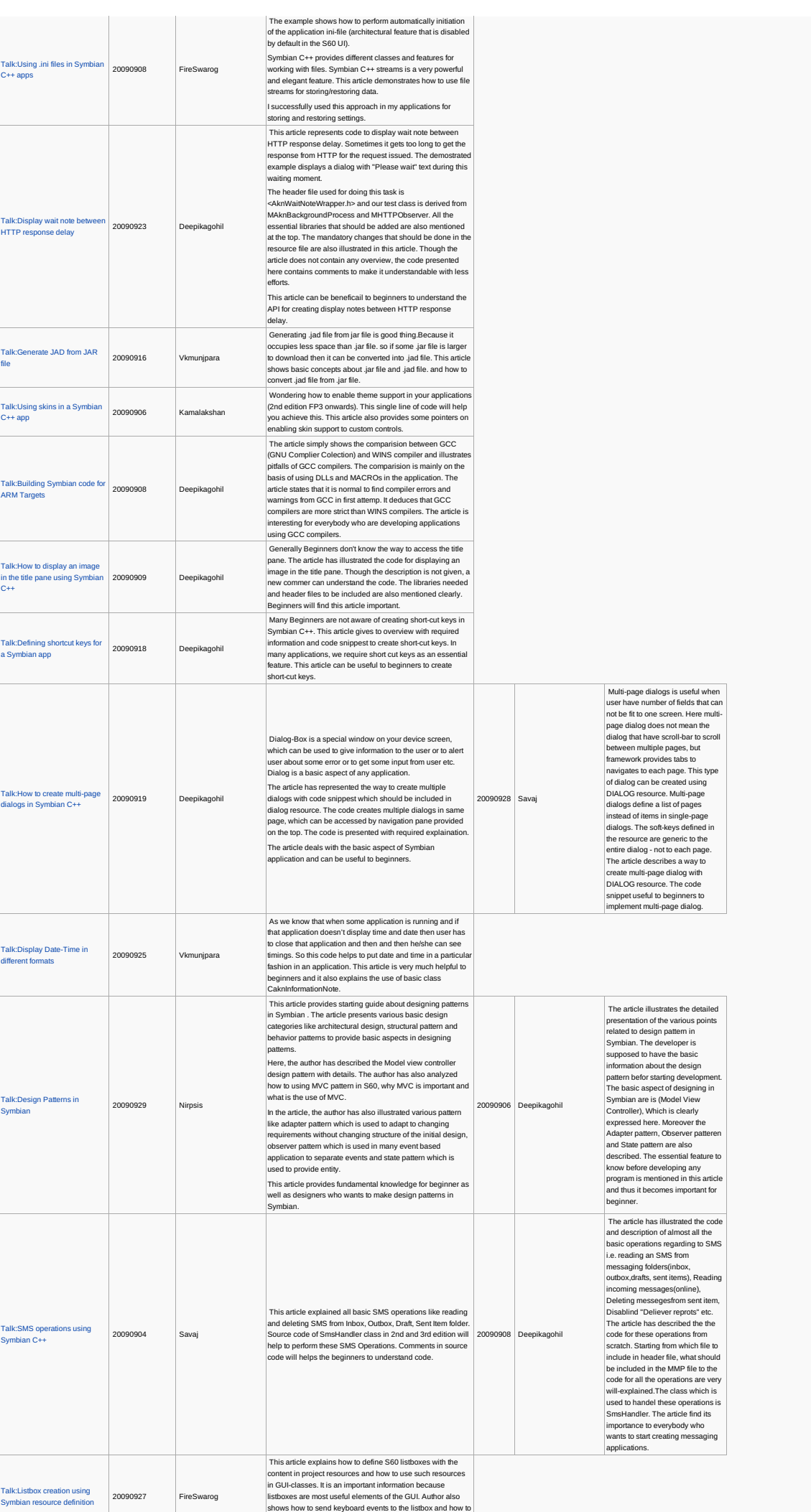

Talk:Listbox creation using<br>Symbian resource definition

# Page 44 of 50 Printed on 2014-07-14

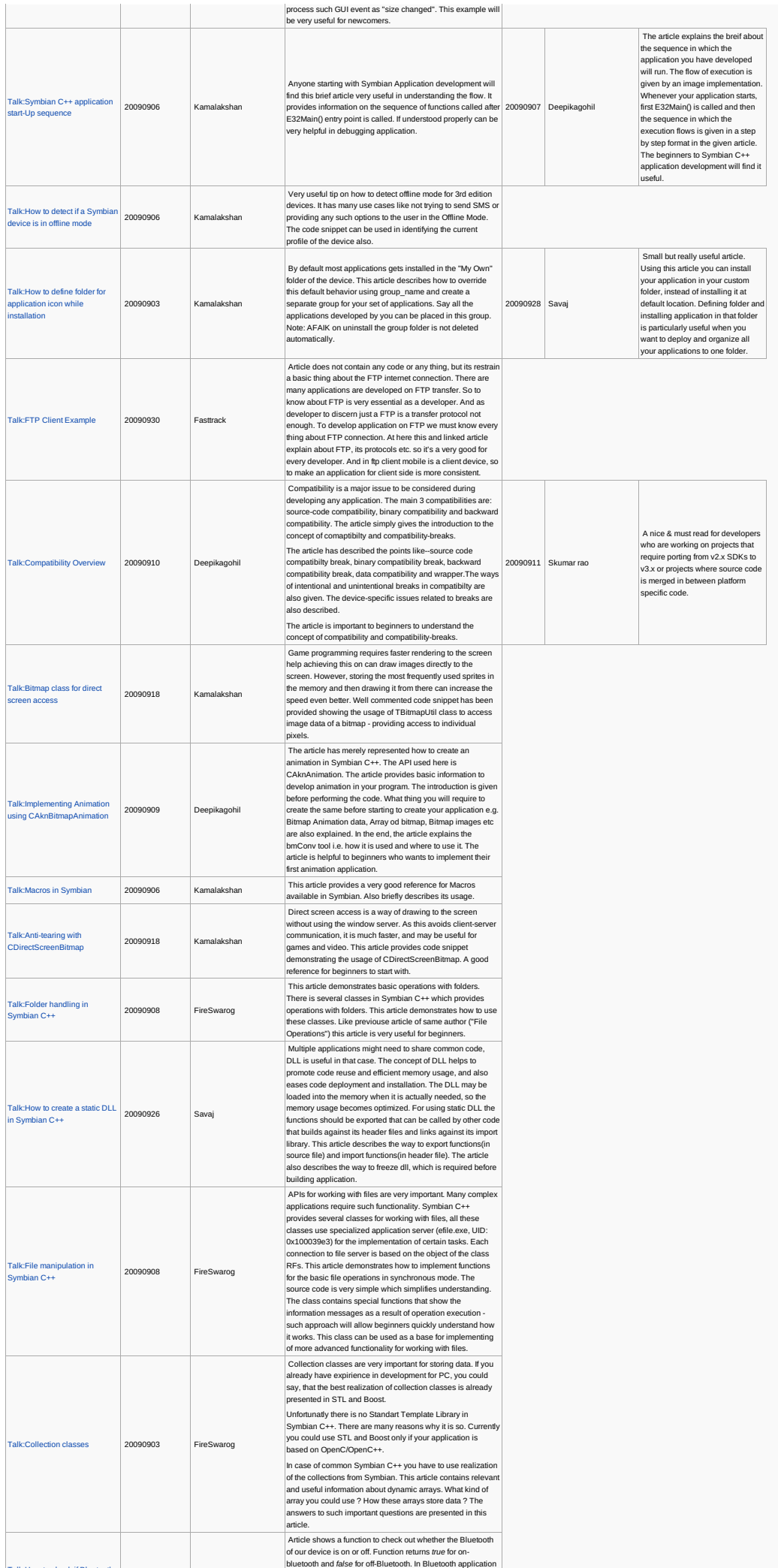

Talk:How to check if Bluetooth

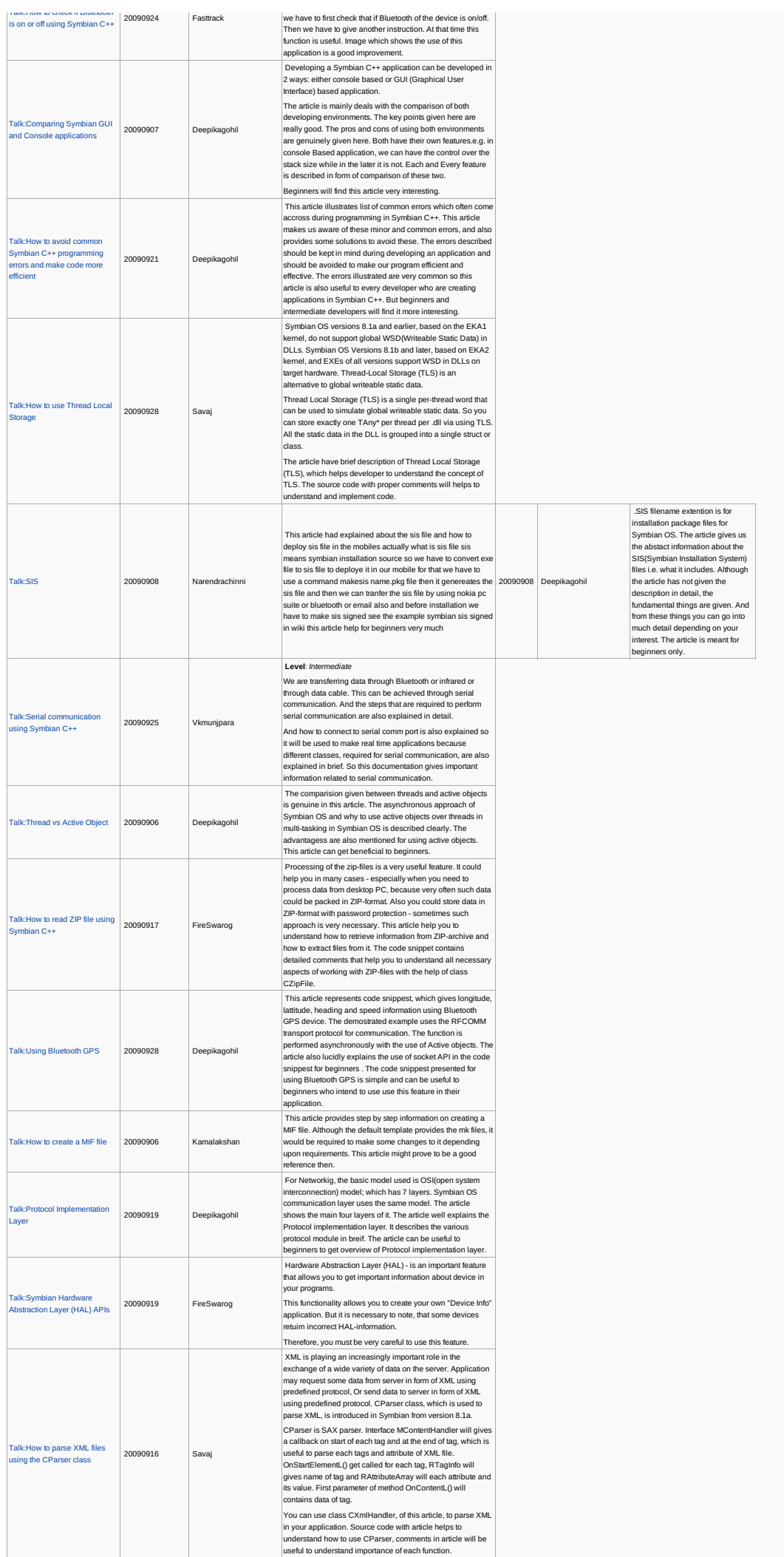

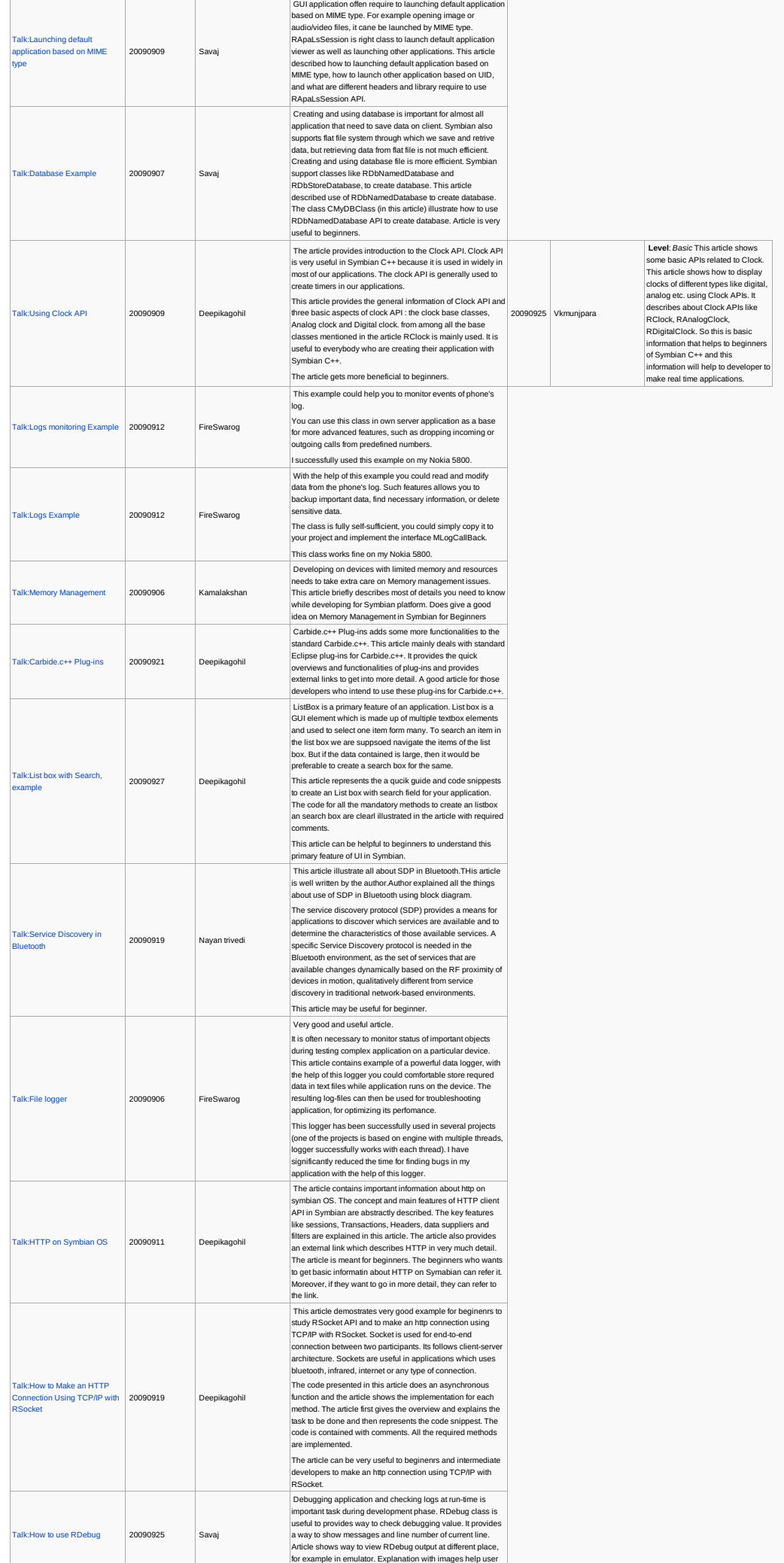

![](_page_46_Picture_2700.jpeg)

Talk:Inter-Thread

![](_page_47_Picture_2667.jpeg)

[Talk:Inter-Thread](http://developer.nokia.com/community/wiki/Talk:Inter-Thread_Communication) ication

and the state

Page 48 of 50 Printed on 2014-07-14

![](_page_48_Picture_2624.jpeg)

![](_page_49_Picture_741.jpeg)

Note, this depends on Template:ReviewerApproved.dpl. Note also that multiple reviewer approvals in the same page don't render<br>properly in this table.

Below is list of articles that have reviewerapproval in the article itself (still to be updated)

## How the template appears

 $\bullet$